#### What's in an evolved name? The evolution of modularity *via* tag-based reference

Lee Spector, Kyle Harrington, Brian Martin & Thomas Helmuth

Cognitive Science, Hampshire College Computer Science, Brandeis University Computer Science, University of Massachusetts, Amherst

#### **Outline**

- GP with expressive languages: Push
- Modularity in GP
- Tags
- Tag-based modularity in GP

## Evolutionary Computation

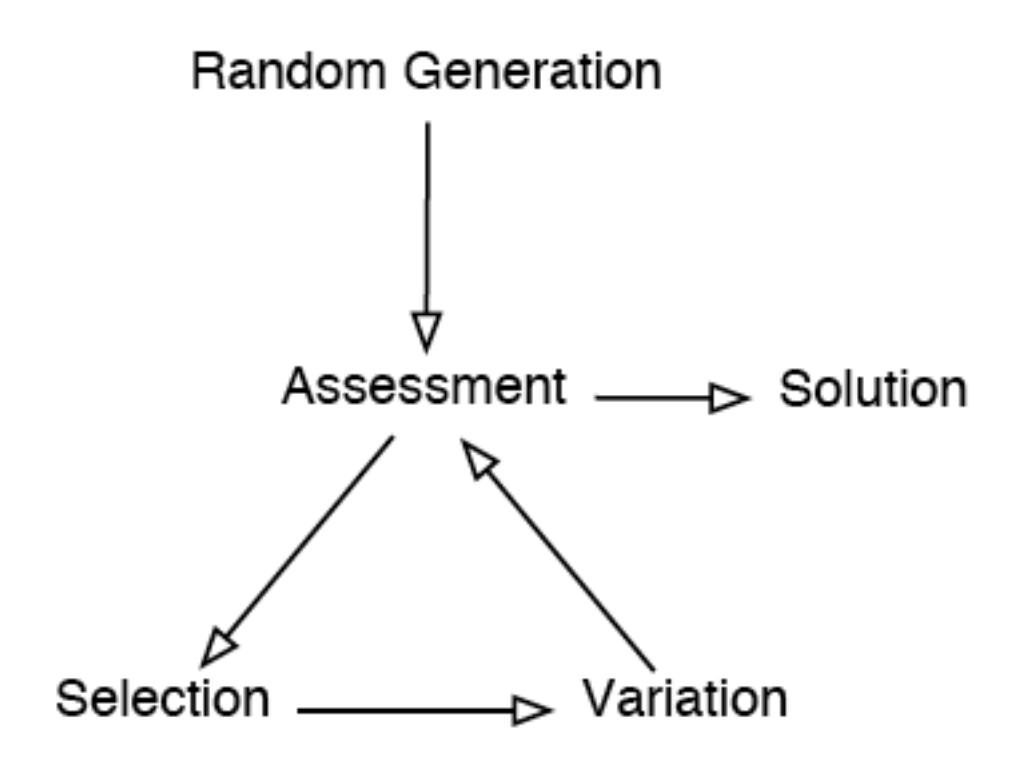

## Genetic Programming

- Evolutionary computing to produce executable computer programs.
- Programs are tested by executing them.

## Program Representations

- Lisp-style symbolic expressions (Koza, ...).
- Purely functional/lambda expressions (Walsh, Yu, ...).
- Linear sequences of machine/byte code (Nordin et al., ...).
- Artificial assembly-like languages (Ray, Adami, ...).
- Stack-based languages (Perkis, Spector, Stoffel, Tchernev, ...).
- Graph-structured programs (Teller, Globus, ...).
- Object hierarchies (Bruce, Abbott, Schmutter, Lucas, ...)
- Fuzzy rule systems (Tunstel, Jamshidi, ...)
- Logic programs (Osborn, Charif, Lamas, Dubossarsky, ...).
- Strings, grammar-mapped to arbitrary languages (O'Neill, Ryan, ...).

## Expressive Languages

- Multiple data types
- User-defined procedures & functions
- User-defined macros & control structures
- User-defined representations
- Dynamic definition & redefinition

## Expressive Languages

- Multiple data types
- User-defined procedures & functions
- User-defined macros & control structures
- User-defined representations
- Dynamic definition & redefinition
- Push provides all of the above and more, all without any mechanisms beyond the stackbased execution architecture

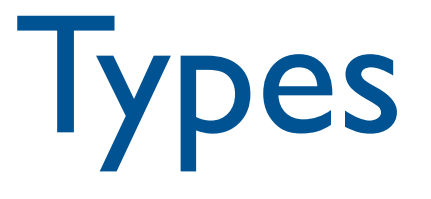

- Most useful programs manipulate multiple data types.
- Single type or multiple type closures.
- Strongly typed genetic programming: constraints on code generation and genetic operators (Montana).
- Polymorphism (Yu and Clack).
- Stack-based GP with typed stacks (Spector).

### Modules

- Automatically-defined functions (Koza)
- Automatically-defined macros (Spector)
- Architecture-altering operations (Koza)
- Module acquisition/encapsulation systems (Kinnear, Roberts, many others)
- Push approach: instructions that can build/ execute modules with no changes to the system's representations or algorithms *We will return to this later!*

## Push

- Stack-based postfix language with one stack per type
- Types include: integer, float, Boolean, name, code, exec, vector, matrix, quantum gate, [add more as needed]
- Missing argument? NOOP
- Trivial syntax:  $program \rightarrow instruction | literal | ( program^*)$

## Sample Push Instructions

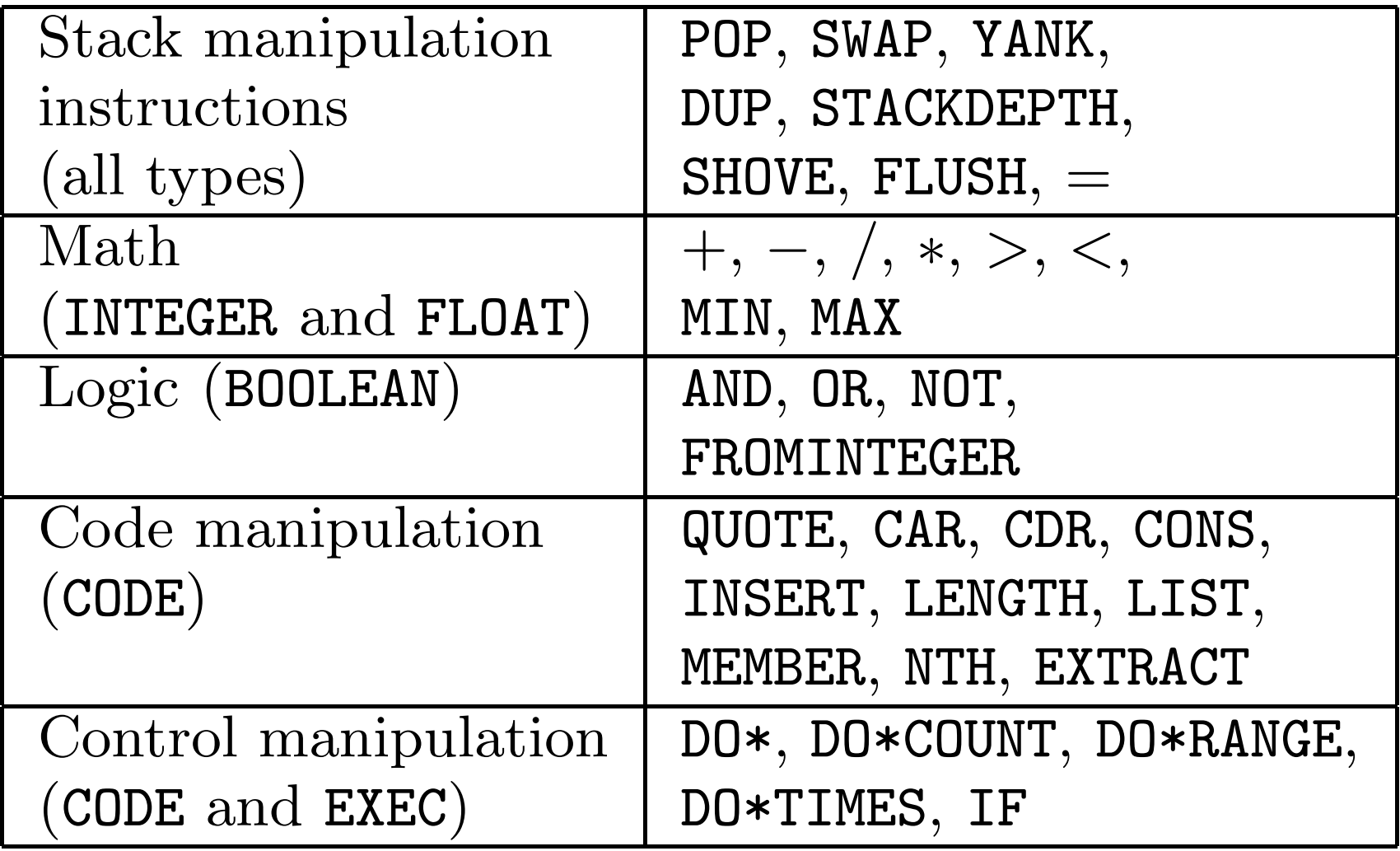

# Push(3) Semantics

- To execute program  $P$ :
	- 1. Push P onto the EXEC stack.
	- 2. While the EXEC stack is not empty, pop and process the top element of the EXEC stack, E:
		- (a) If E is an instruction: execute  $E$  (accessing) whatever stacks are required).
		- (b) If E is a literal: push E onto the appropriate stack.
		- (c) If  $E$  is a list: push each element of  $E$  onto the EXEC stack, in reverse order.

#### ( 2 3 INTEGER.\* 4.1 5.2 FLOAT.+ TRUE FALSE BOOLEAN.OR )

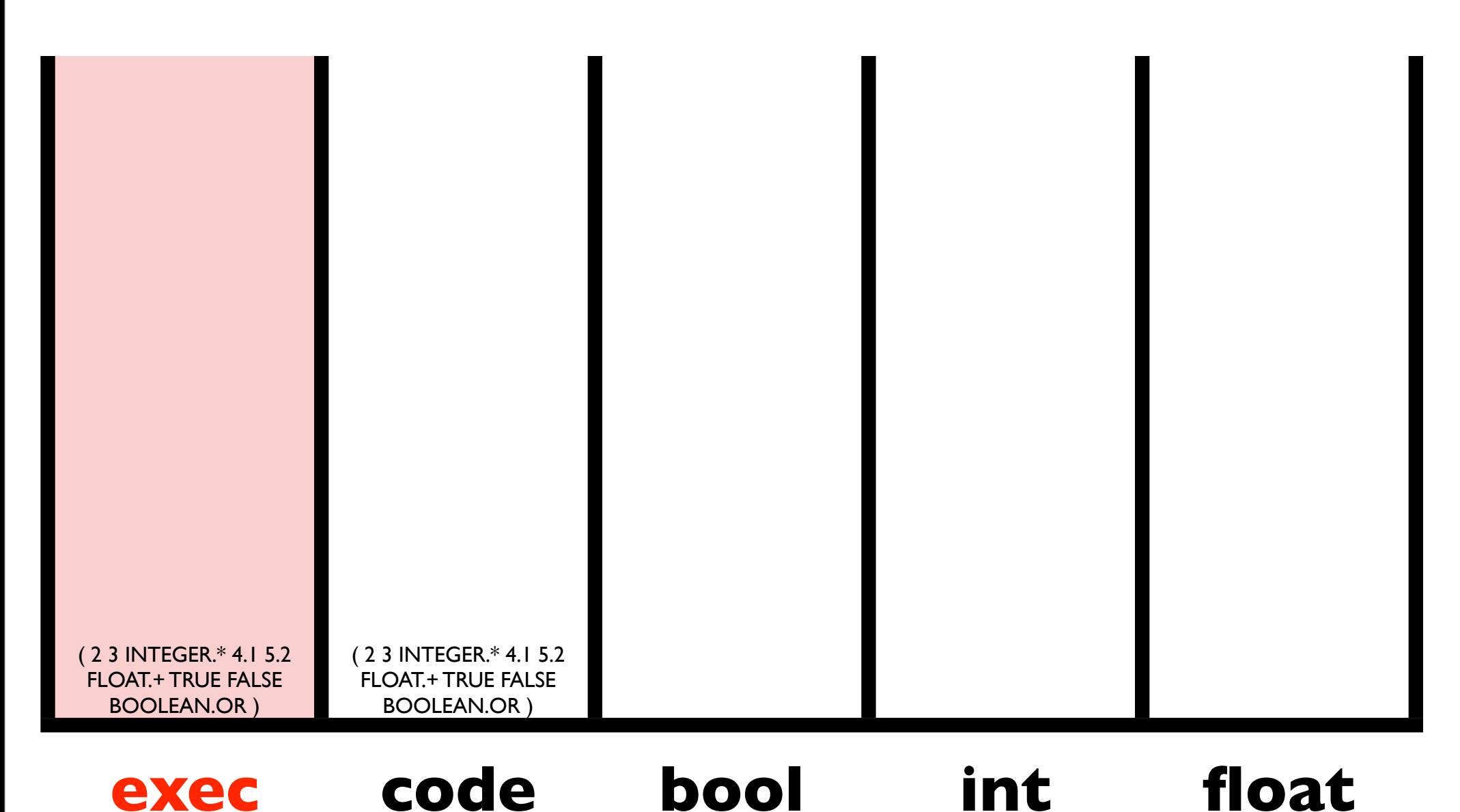

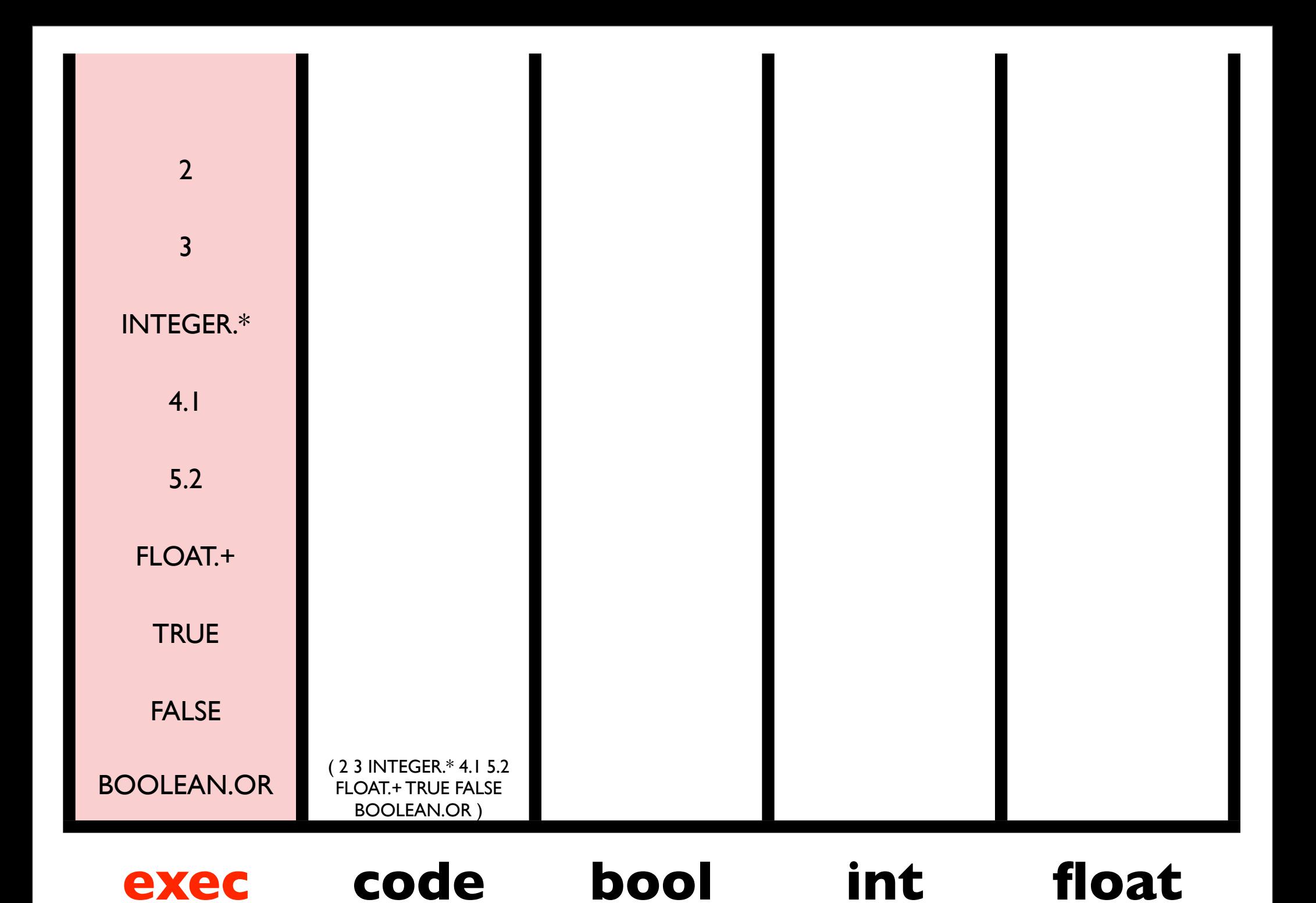

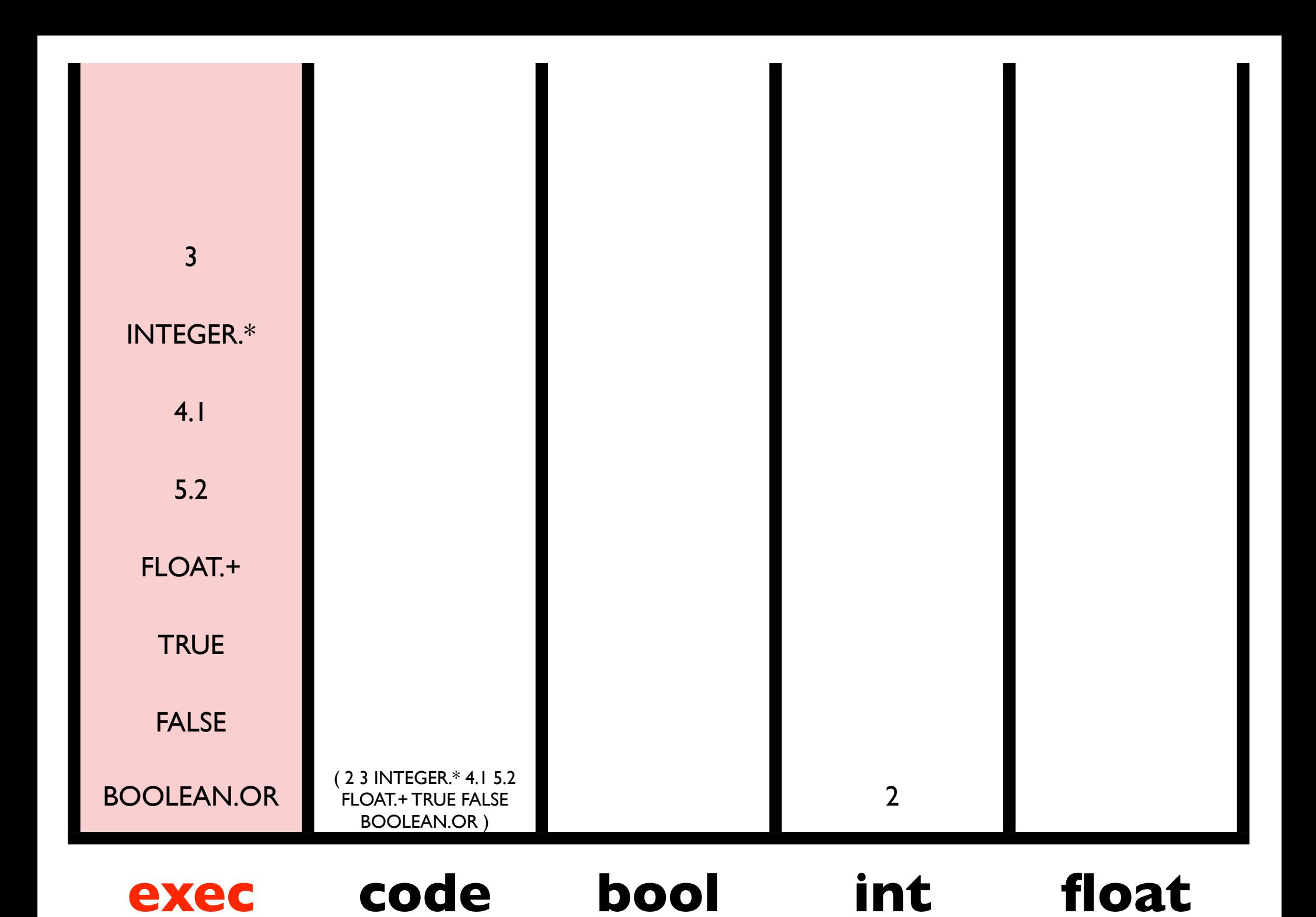

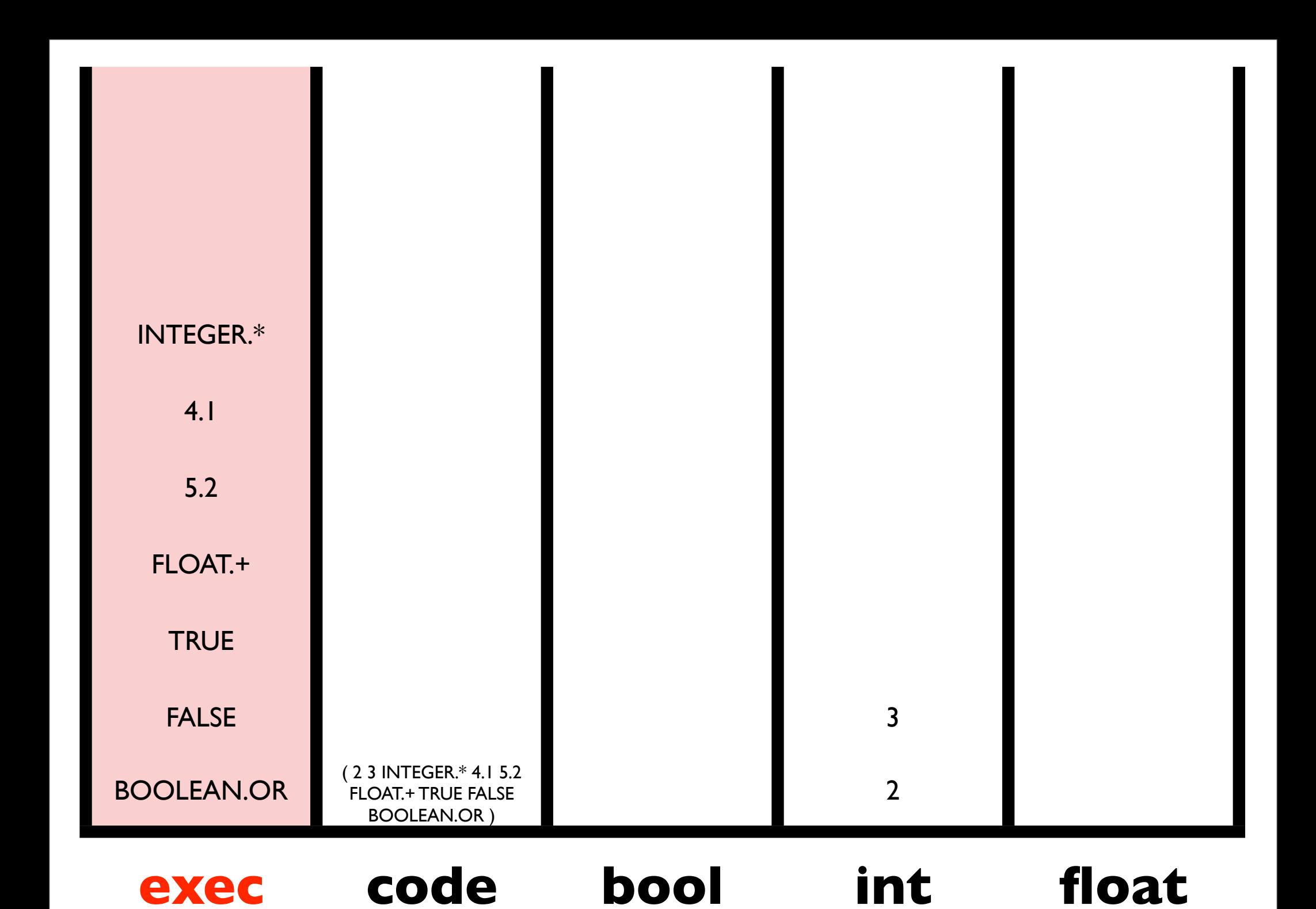

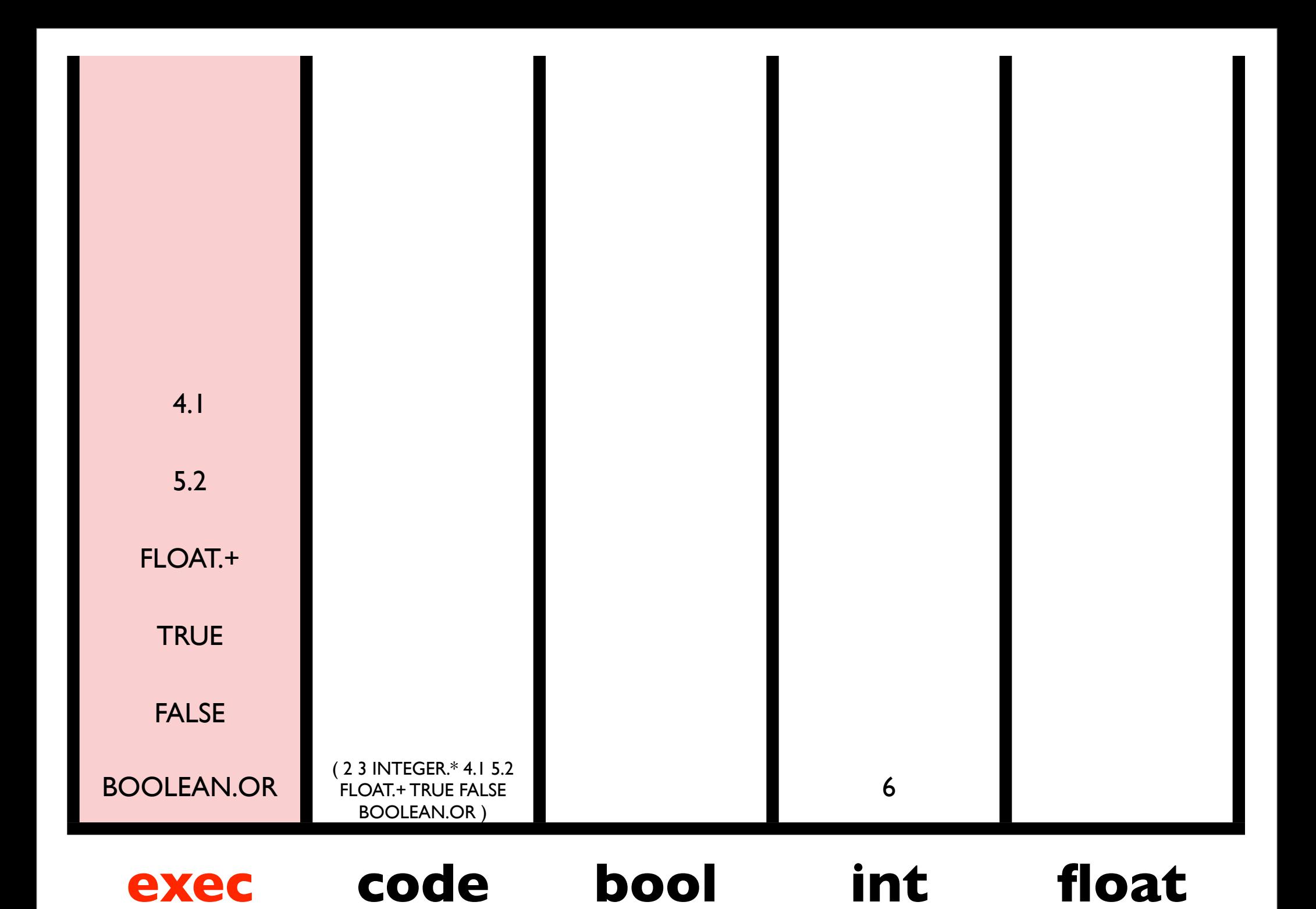

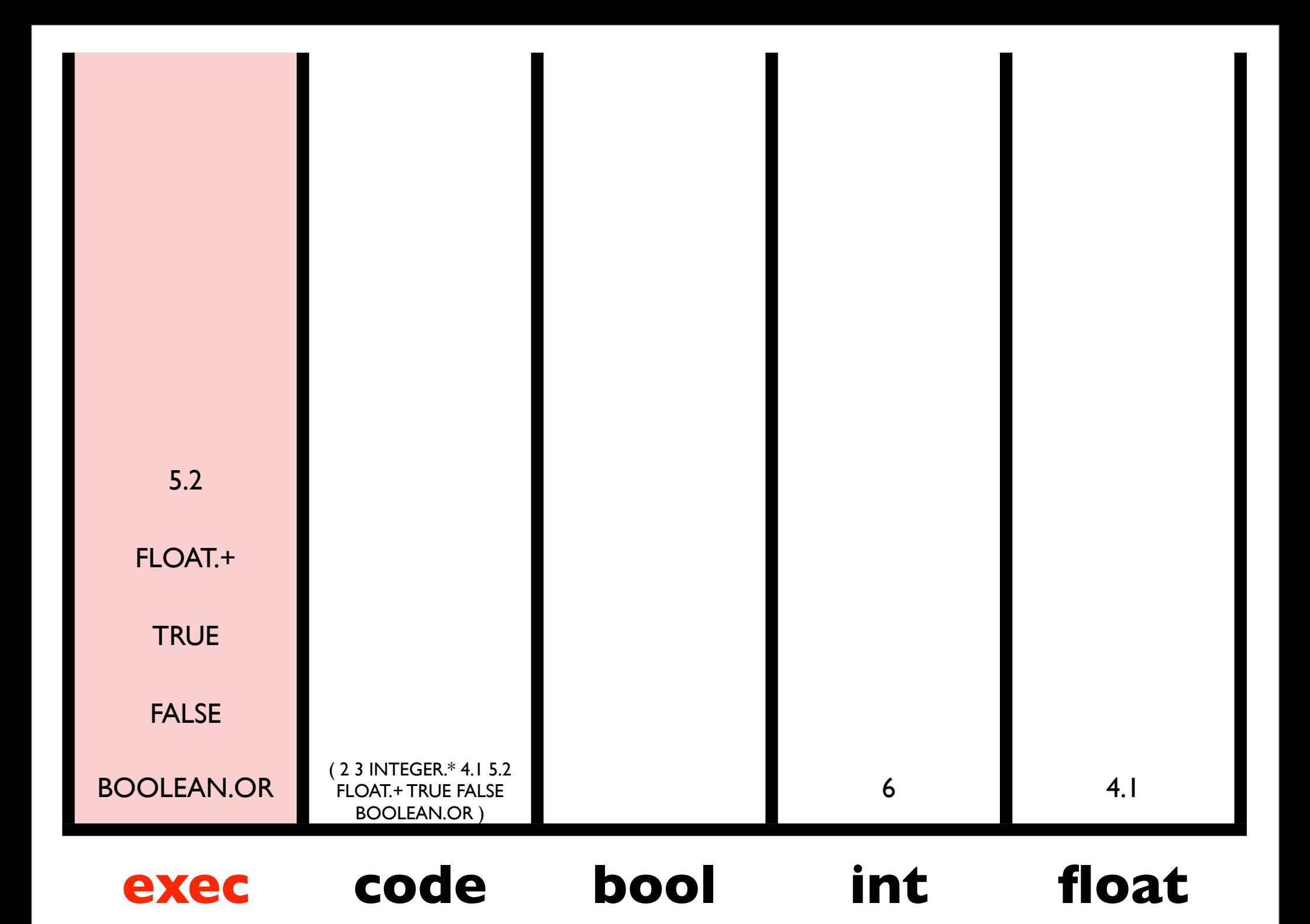

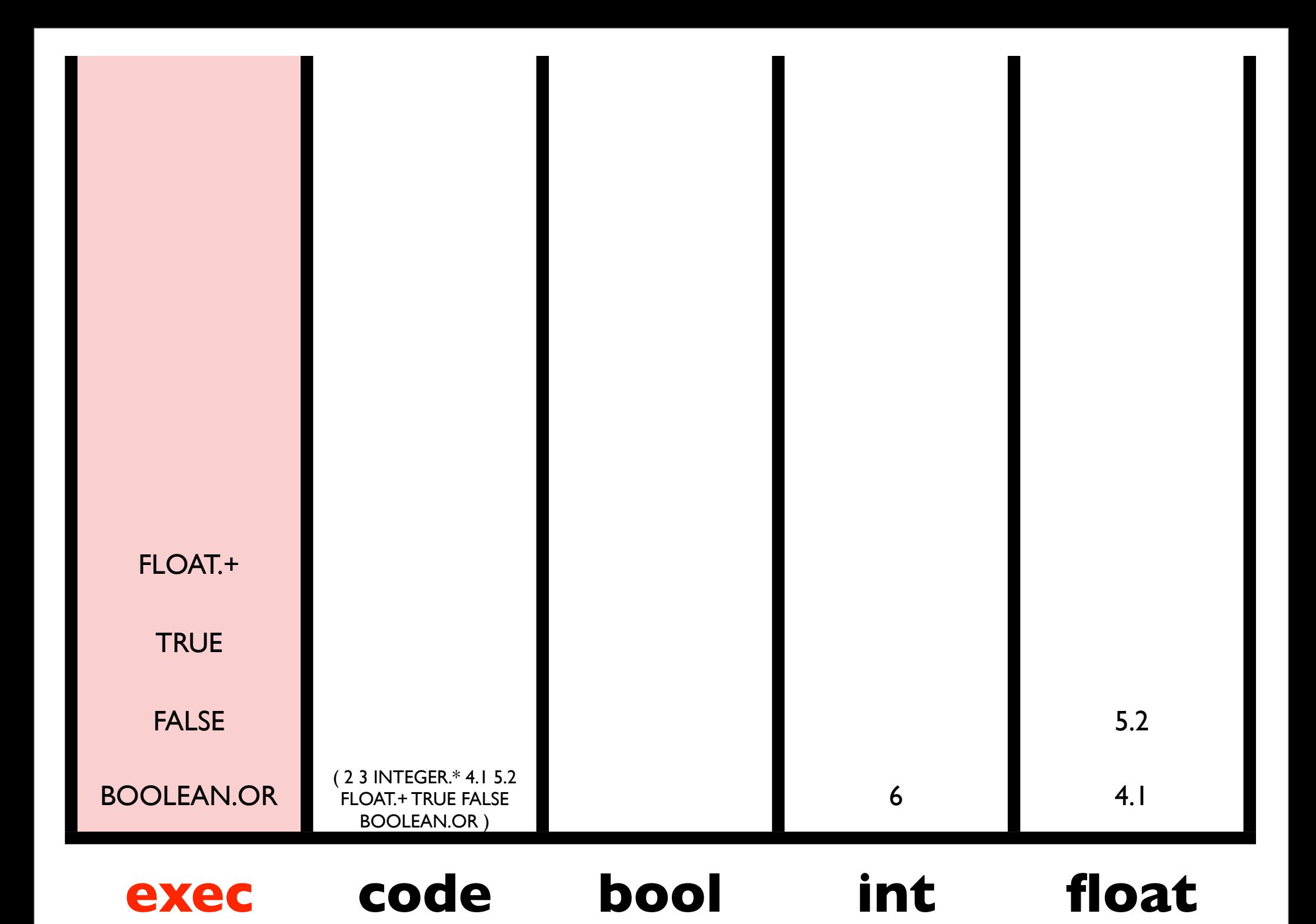

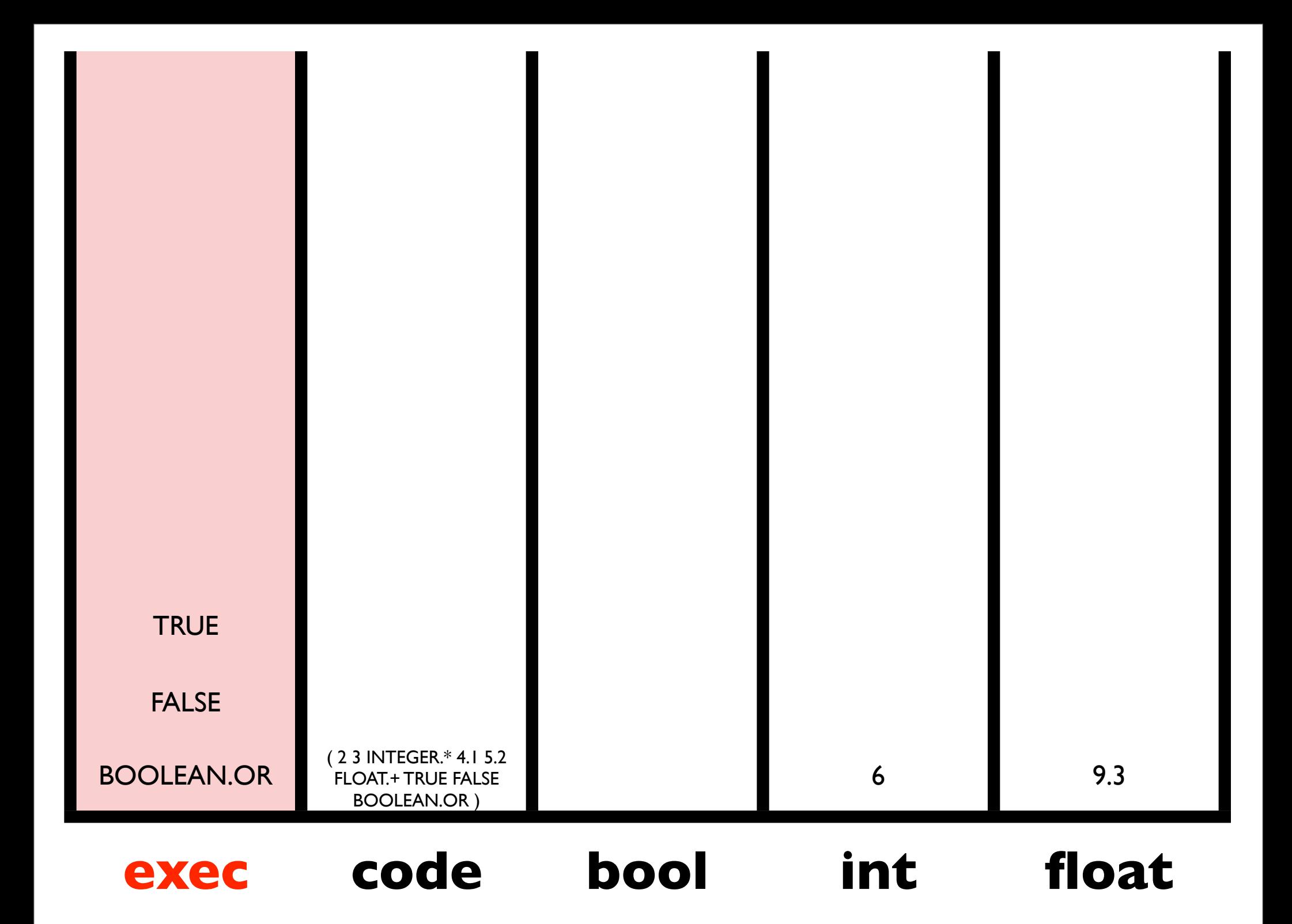

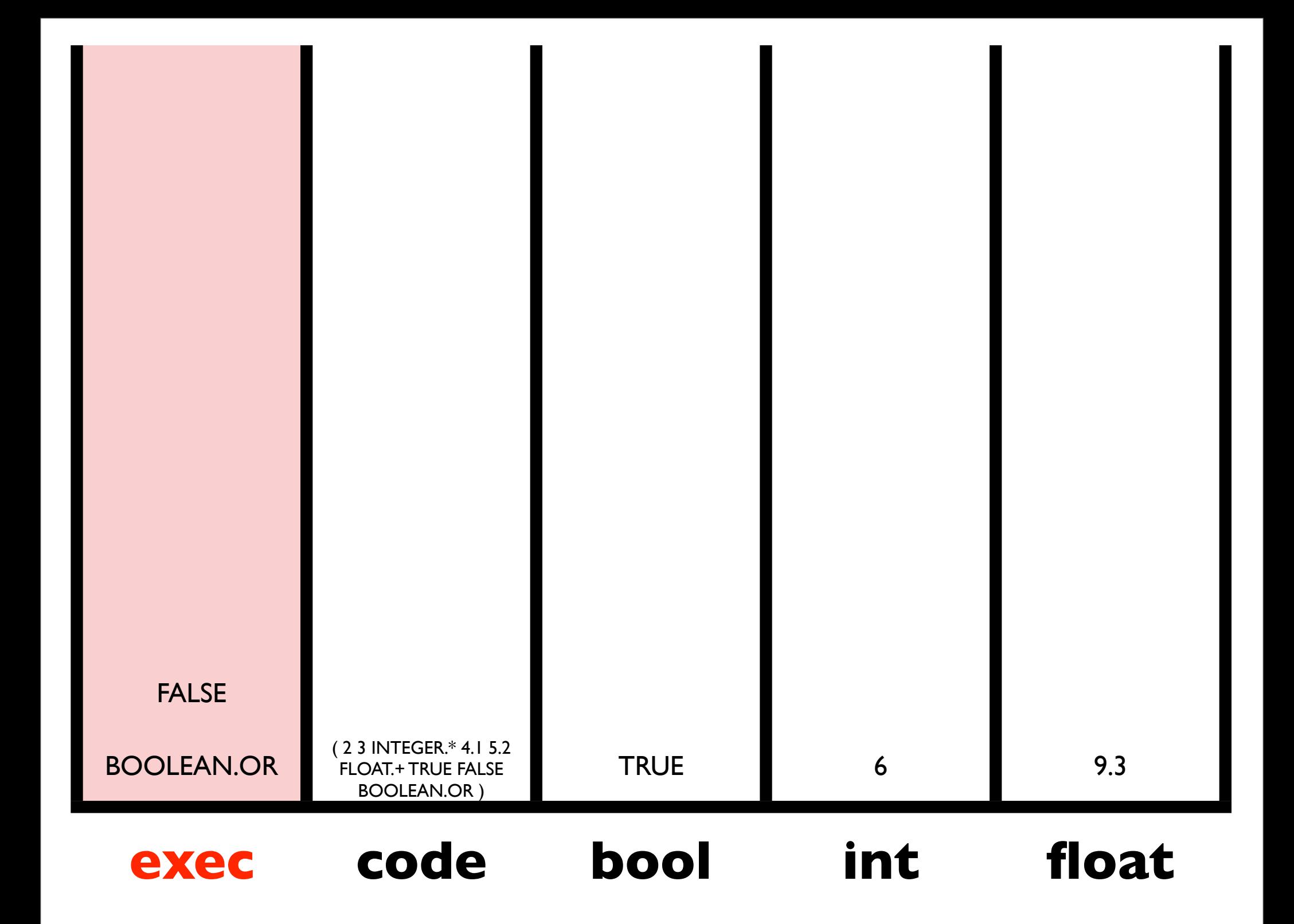

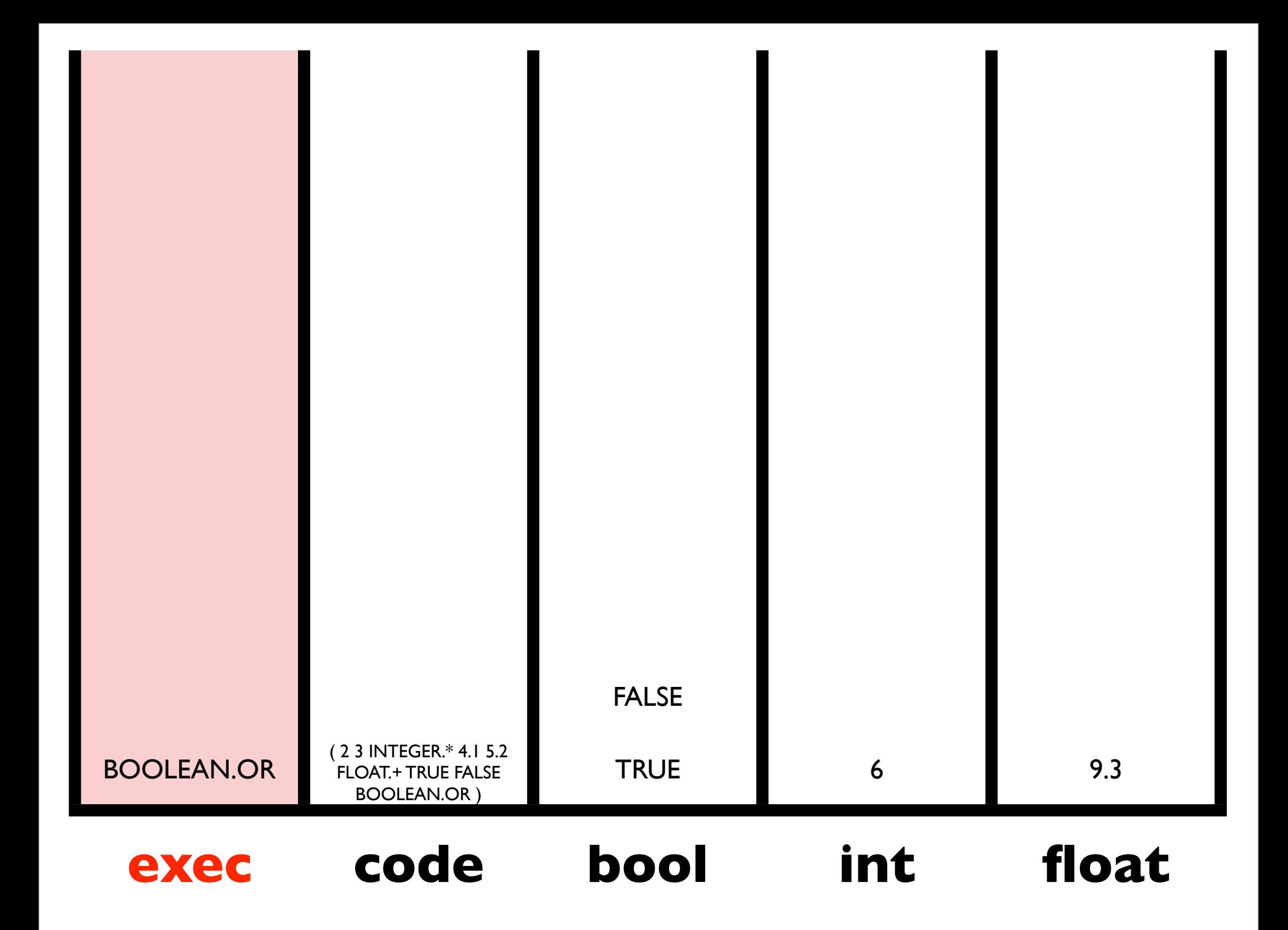

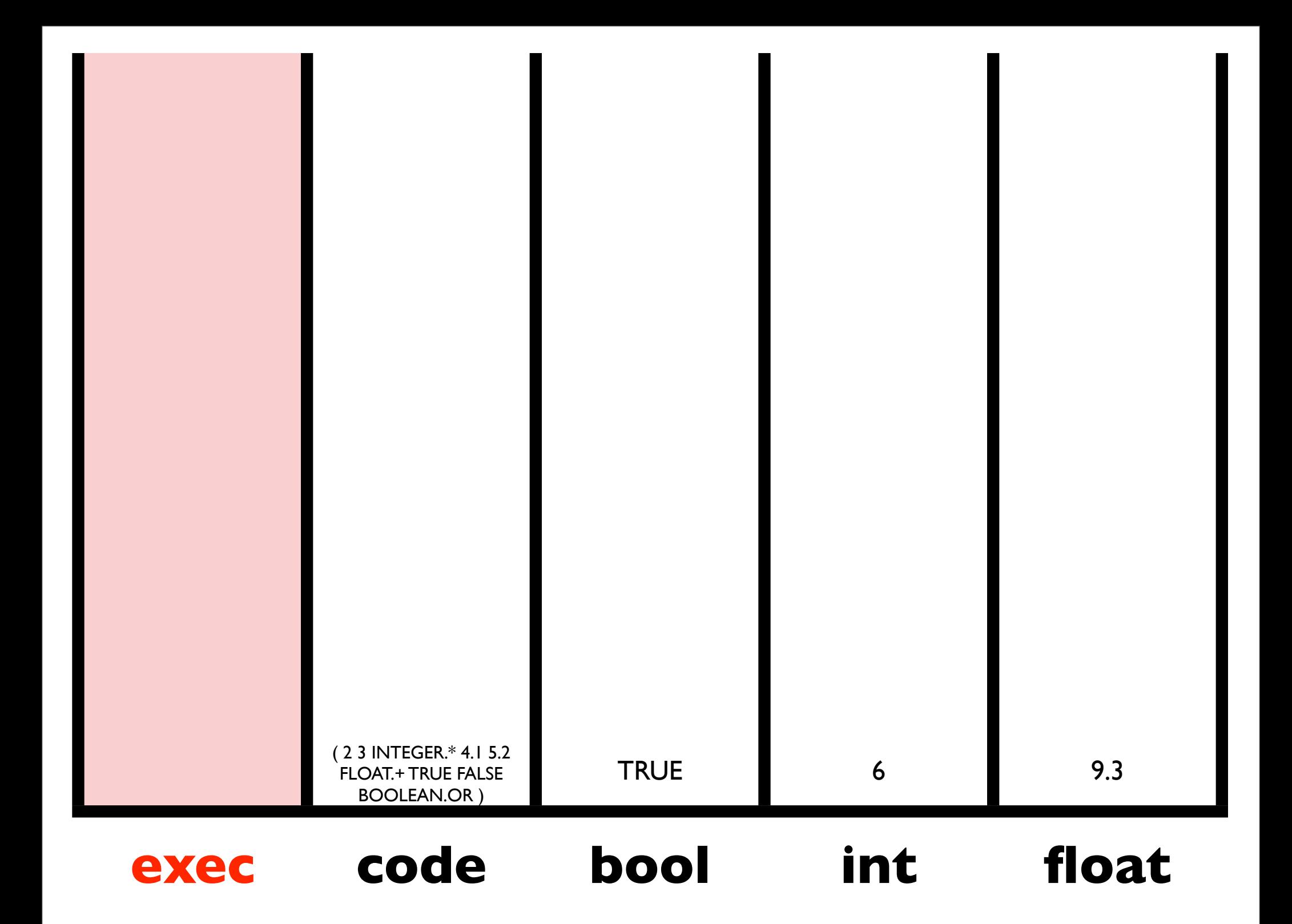

#### Same Results

( 2 3 INTEGER.\* 4.1 5.2 FLOAT.+ TRUE FALSE BOOLEAN.OR )

( 2 BOOLEAN.AND 4.1 TRUE INTEGER./ FALSE 3 5.2 BOOLEAN.OR INTEGER.\* FLOAT.+ )

( 3.14 CODE.REVERSE CODE.CDR IN IN 5.0 FLOAT.> (CODE.QUOTE FLOAT.\*) CODE.IF )

 $IN=4.0$ 

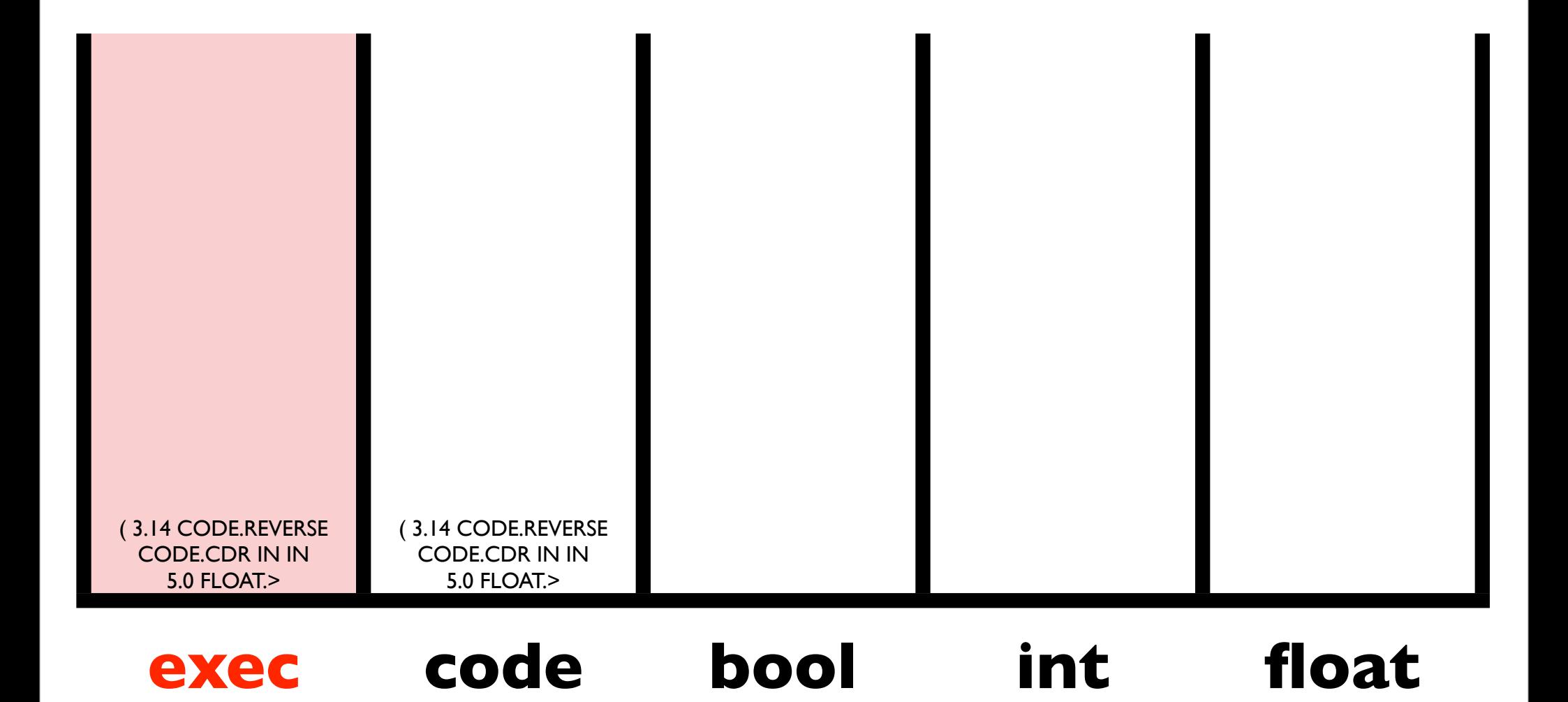

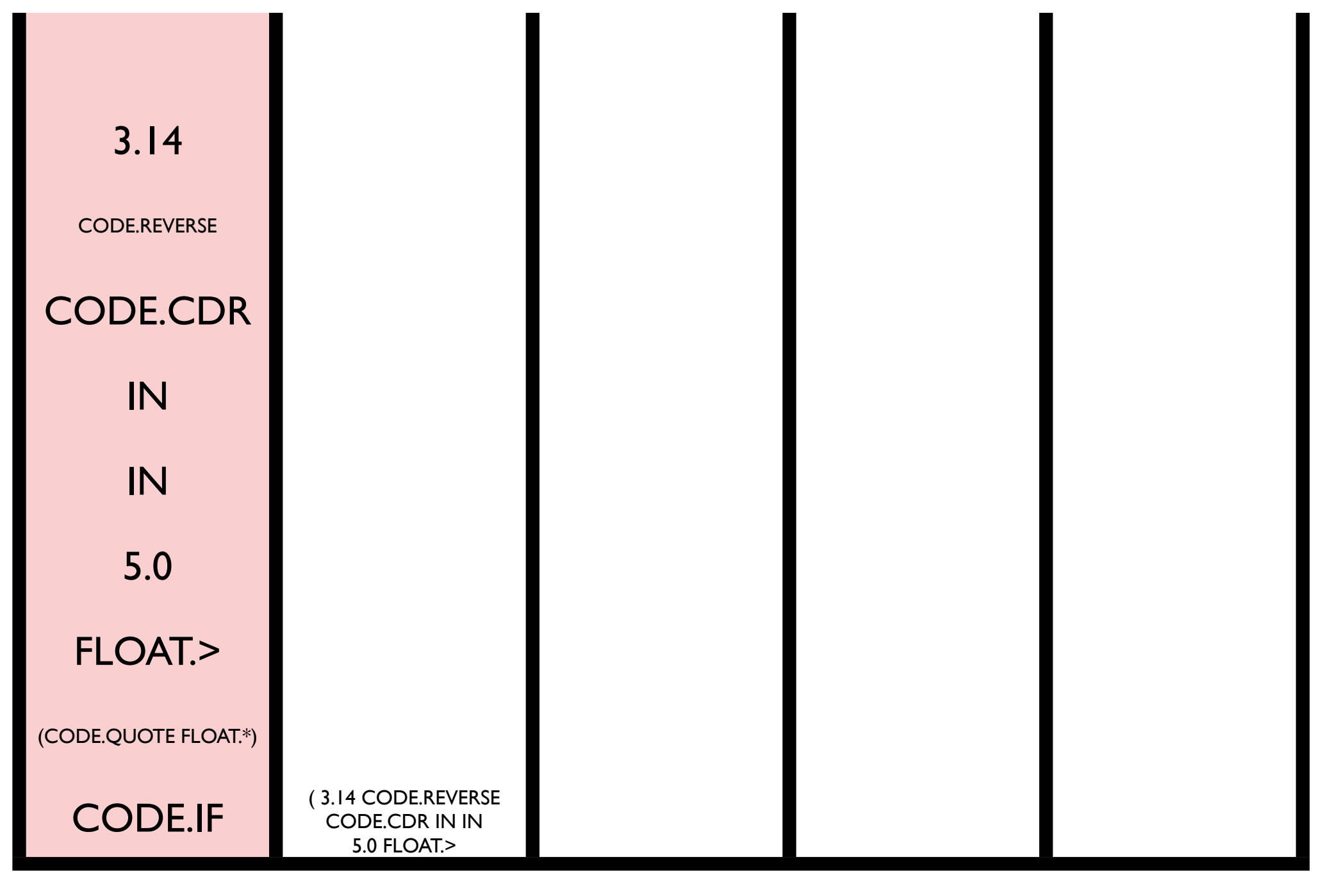

#### code **exec code bool int float**

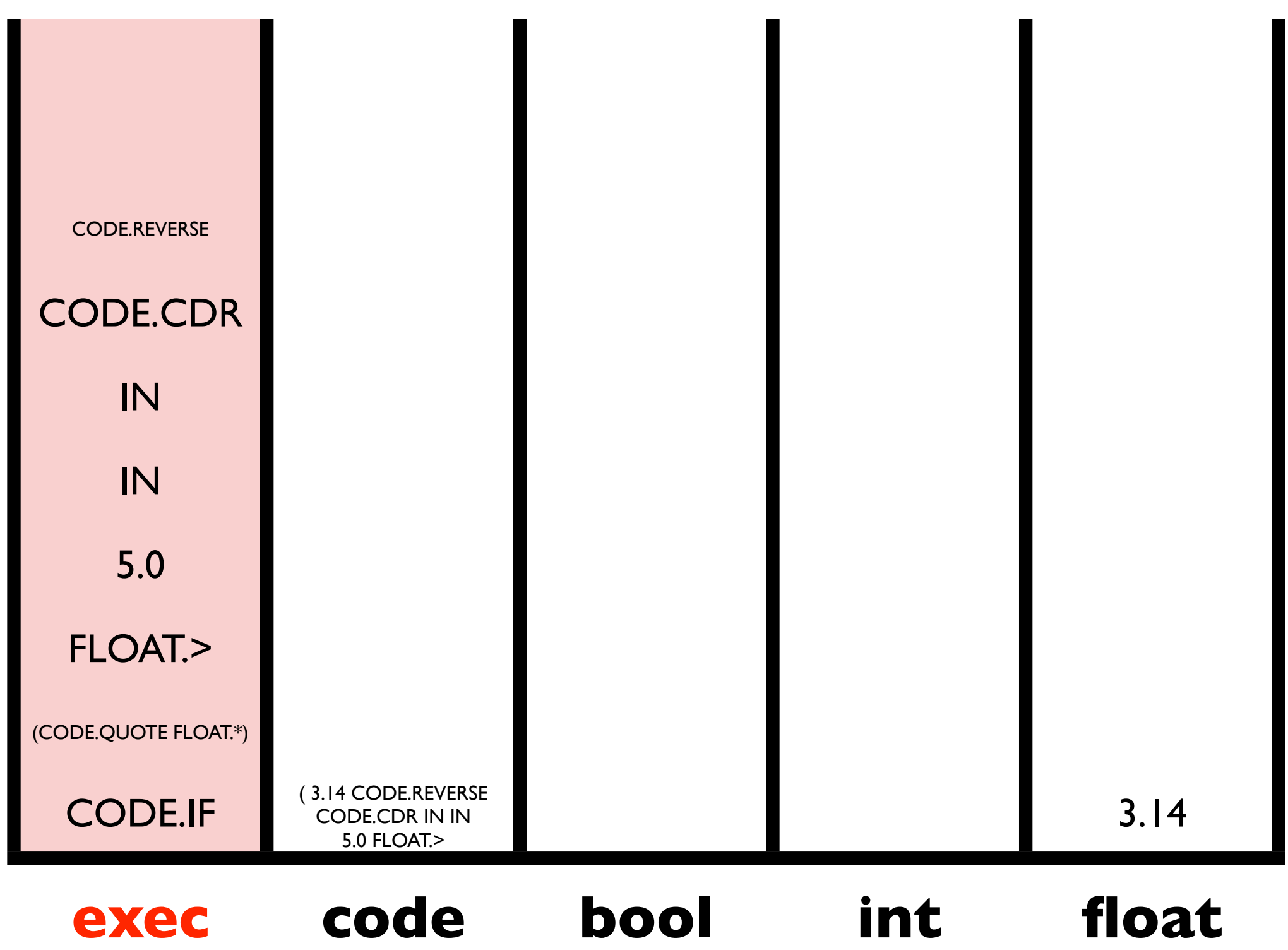

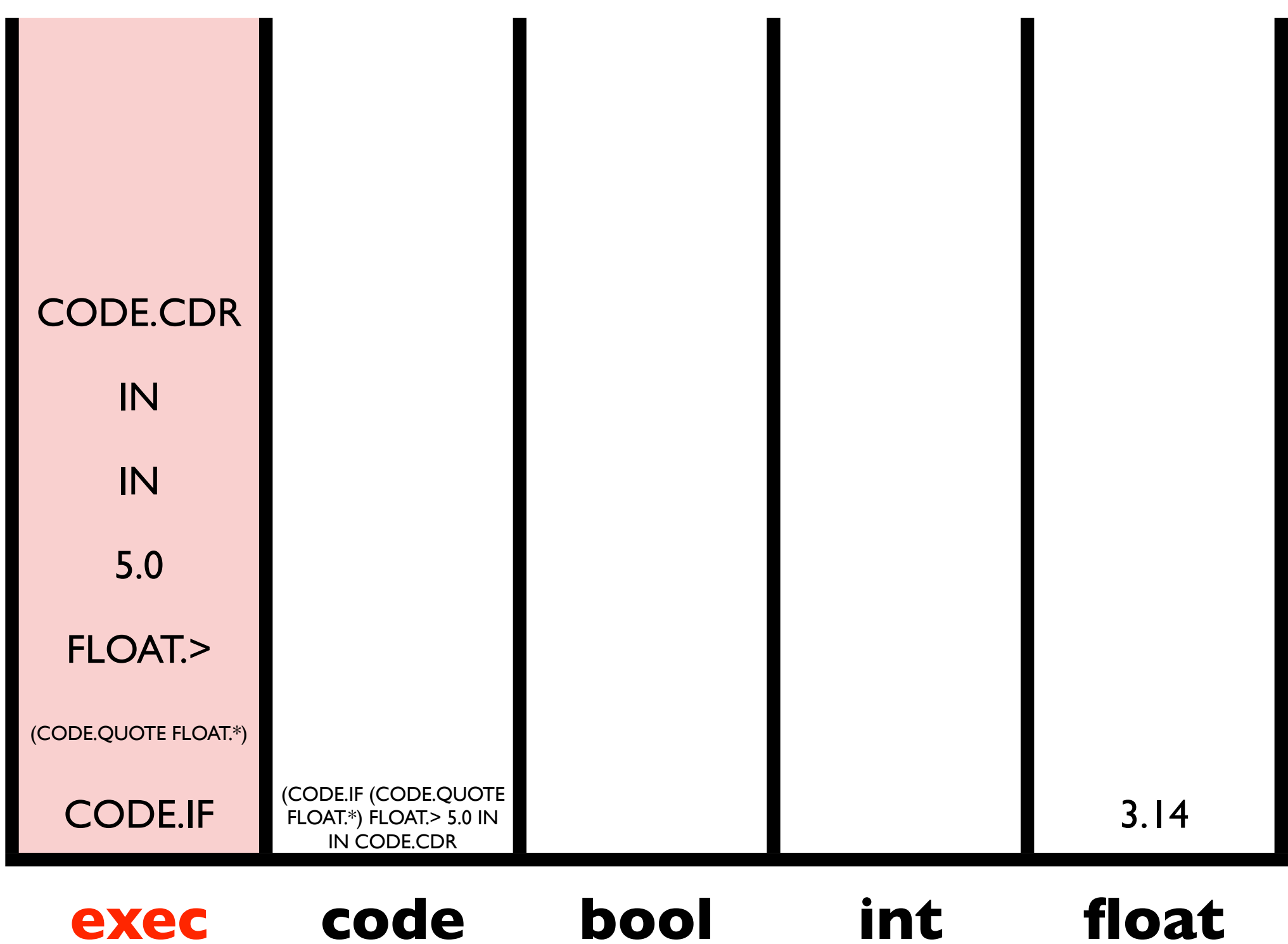

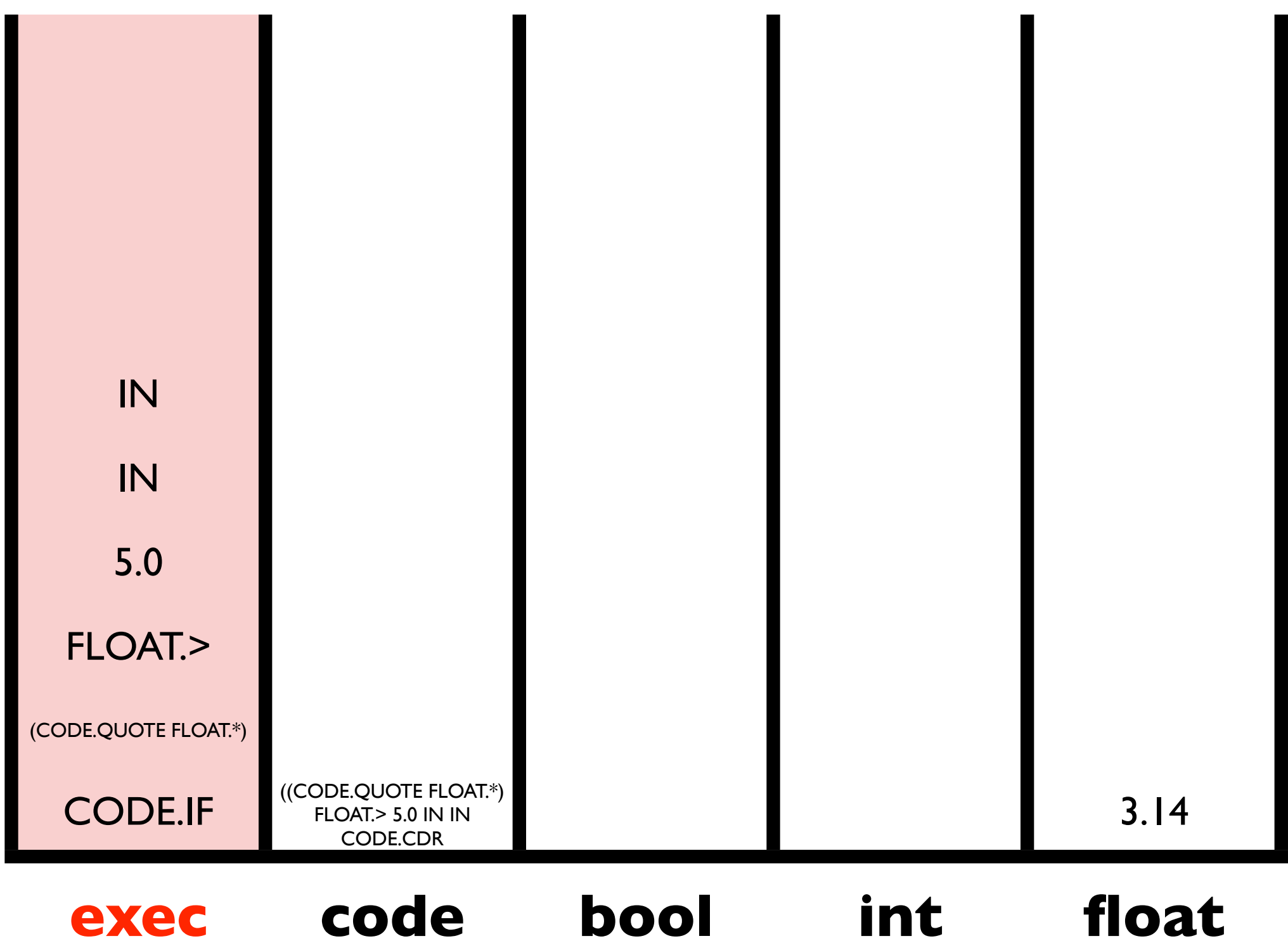

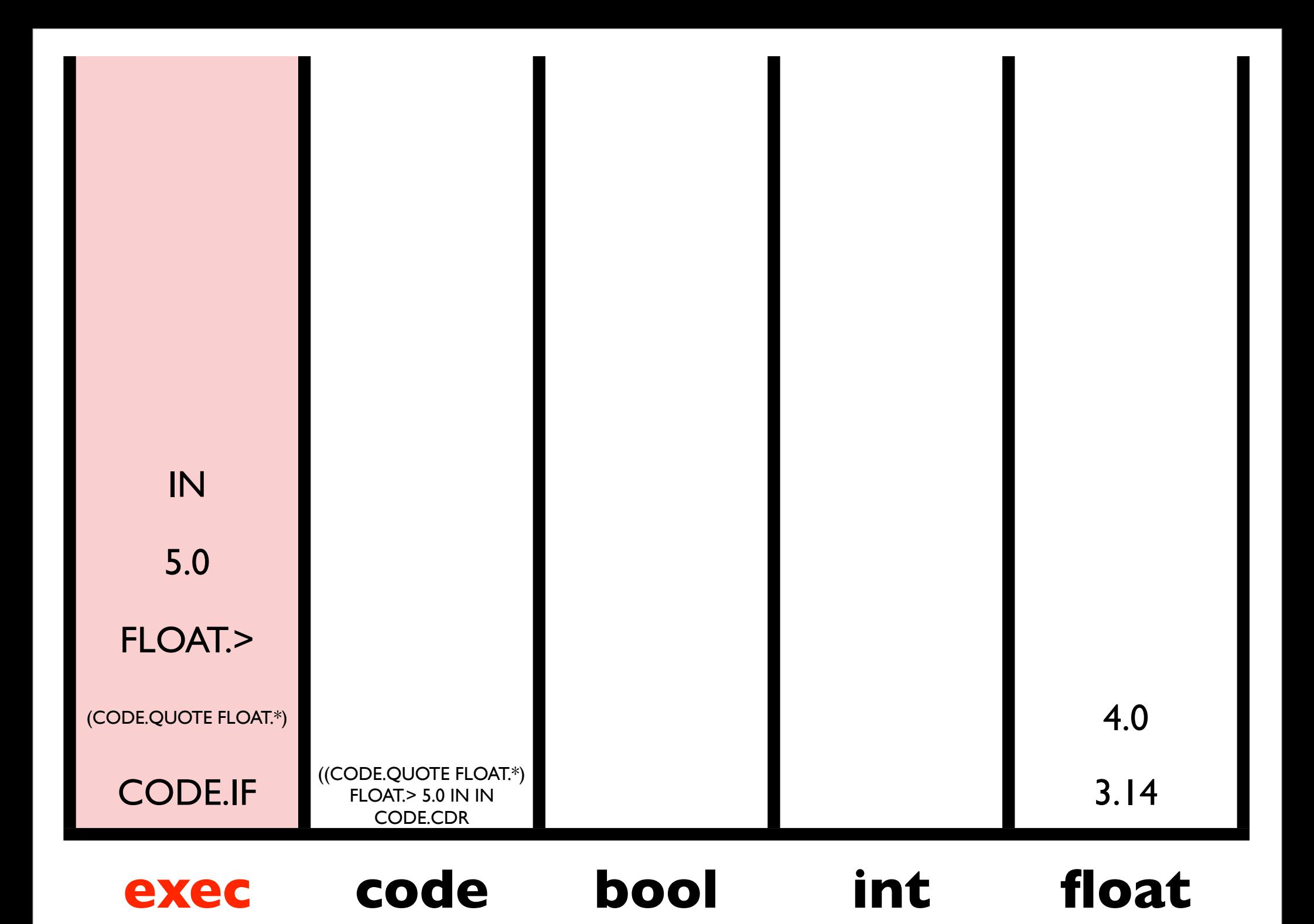

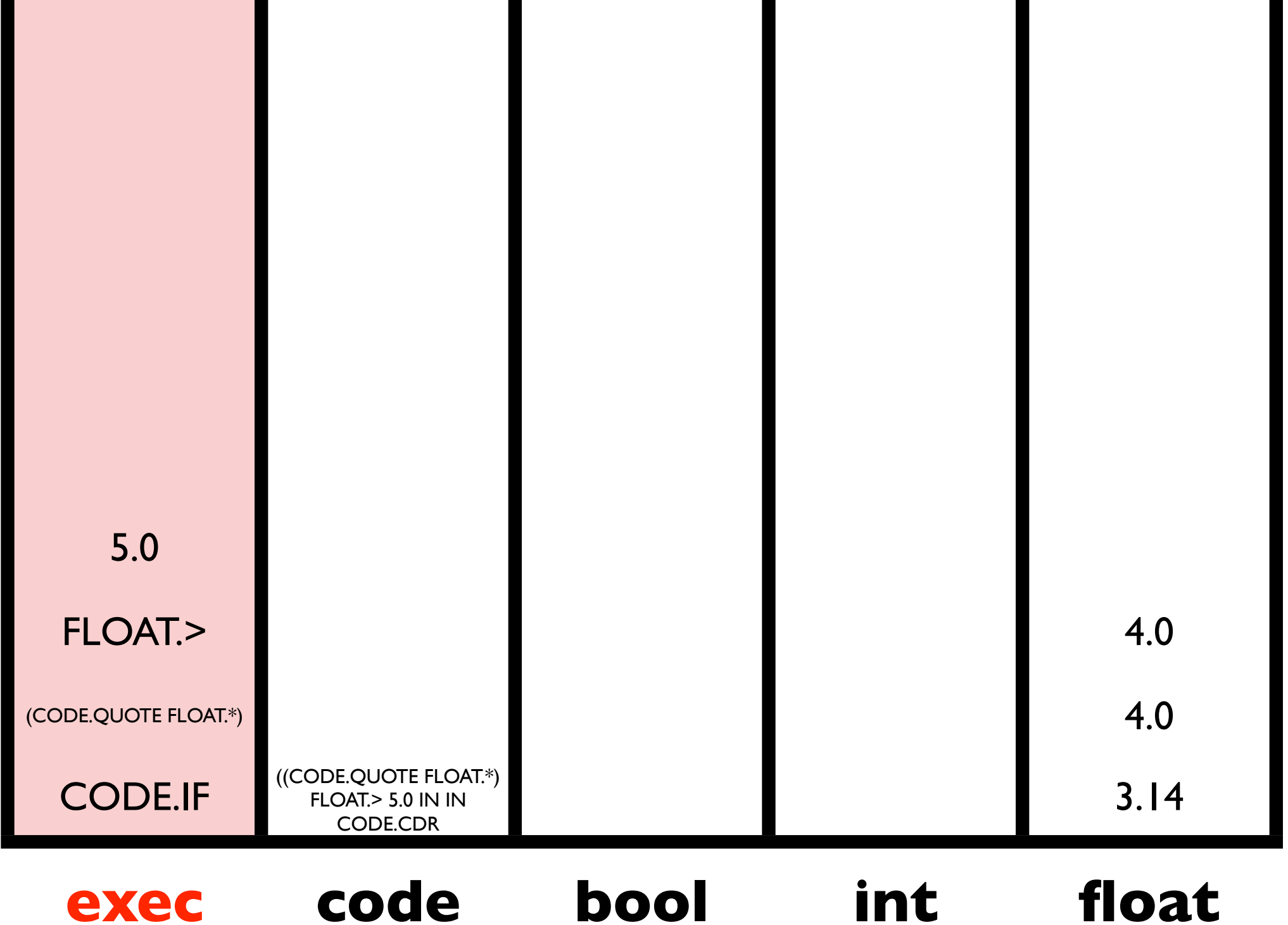

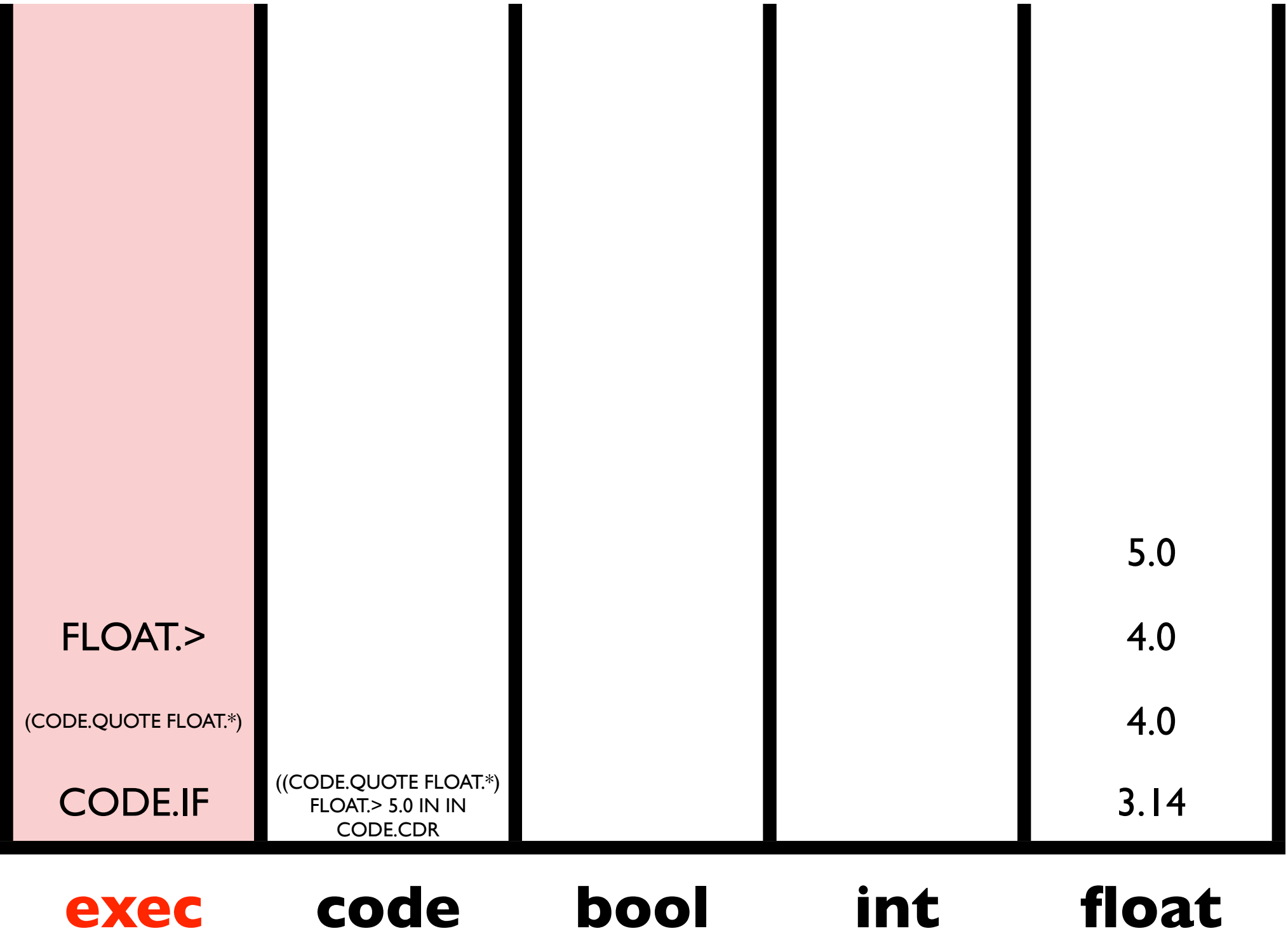

п

 $\blacksquare$ 

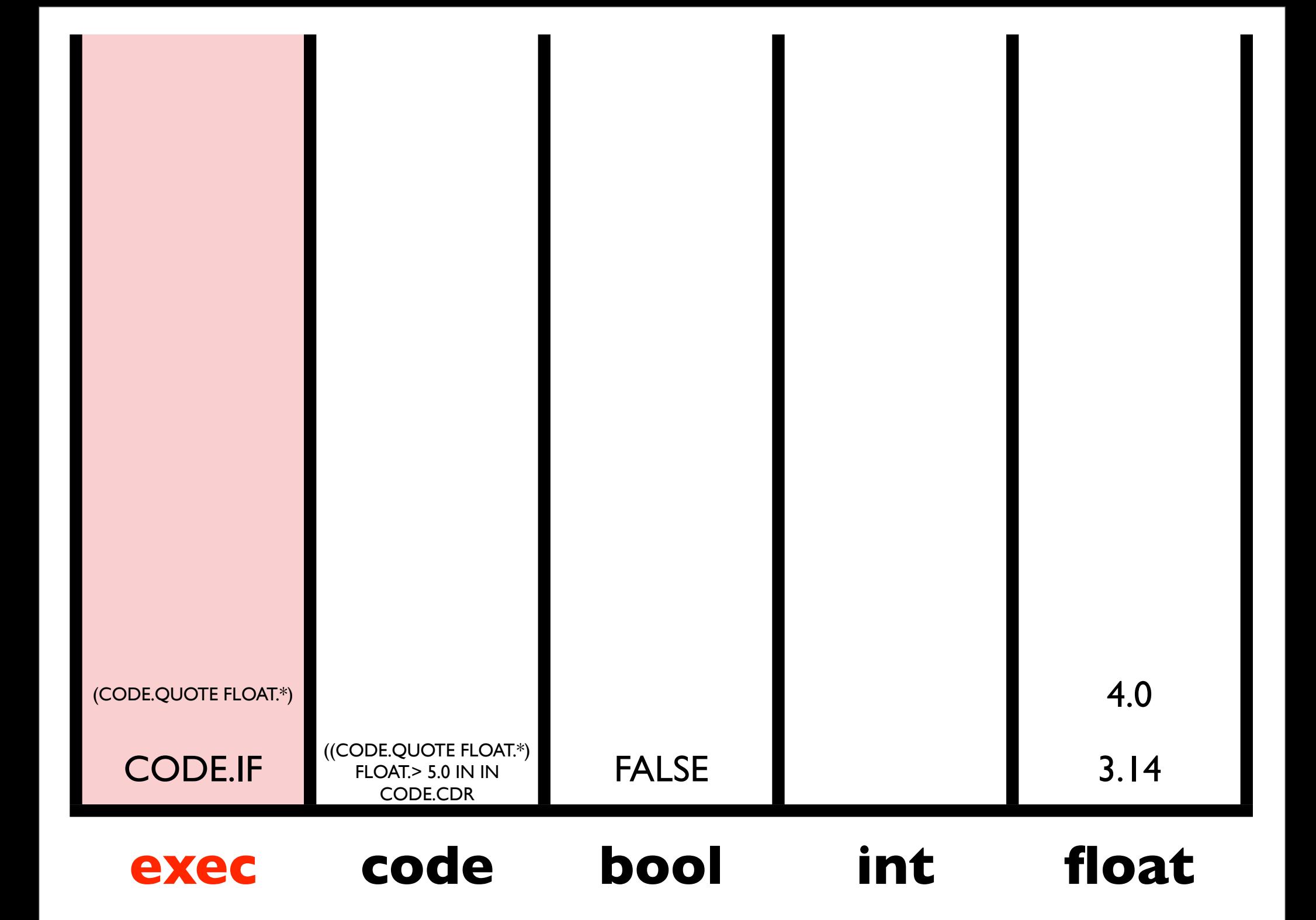

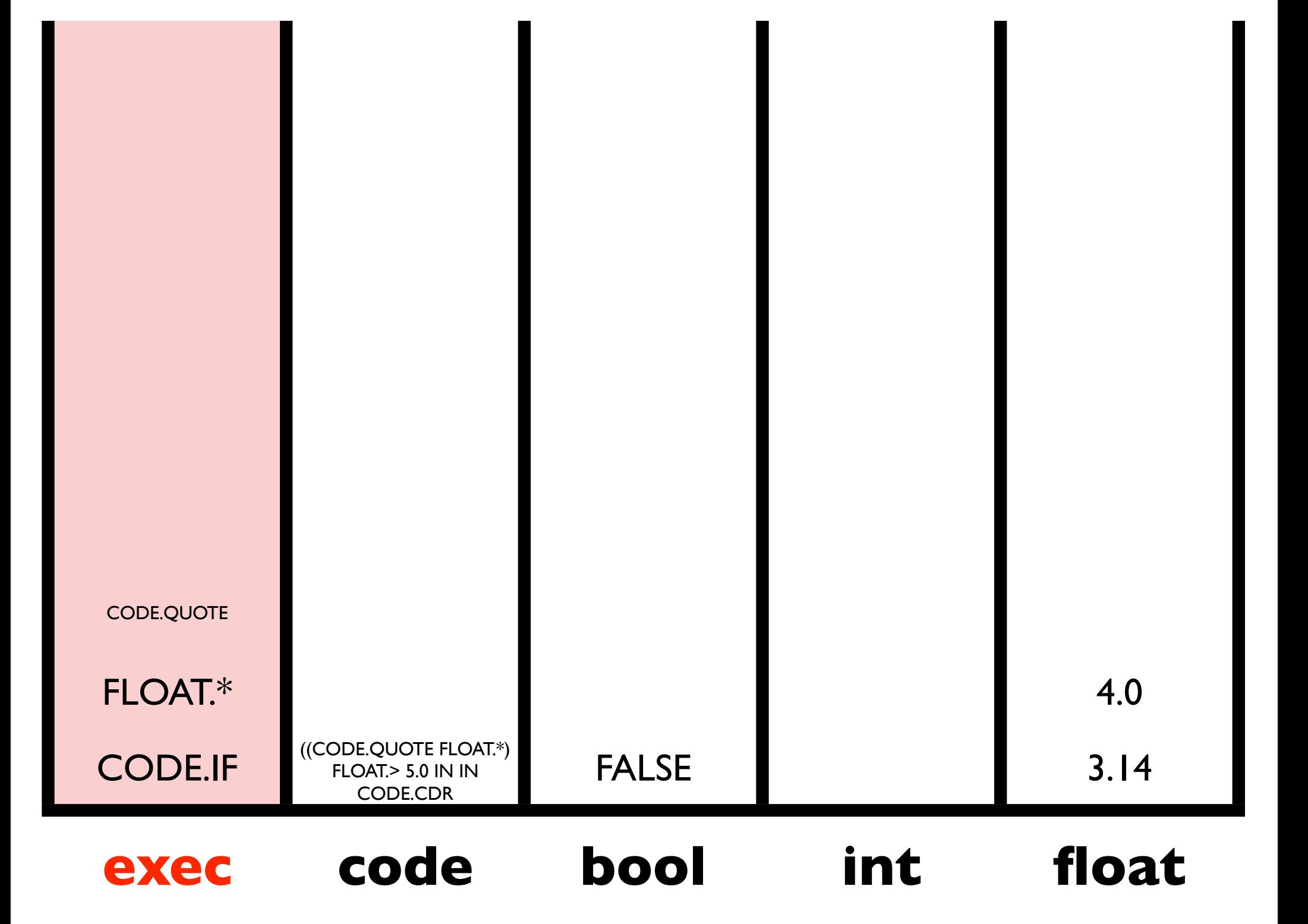

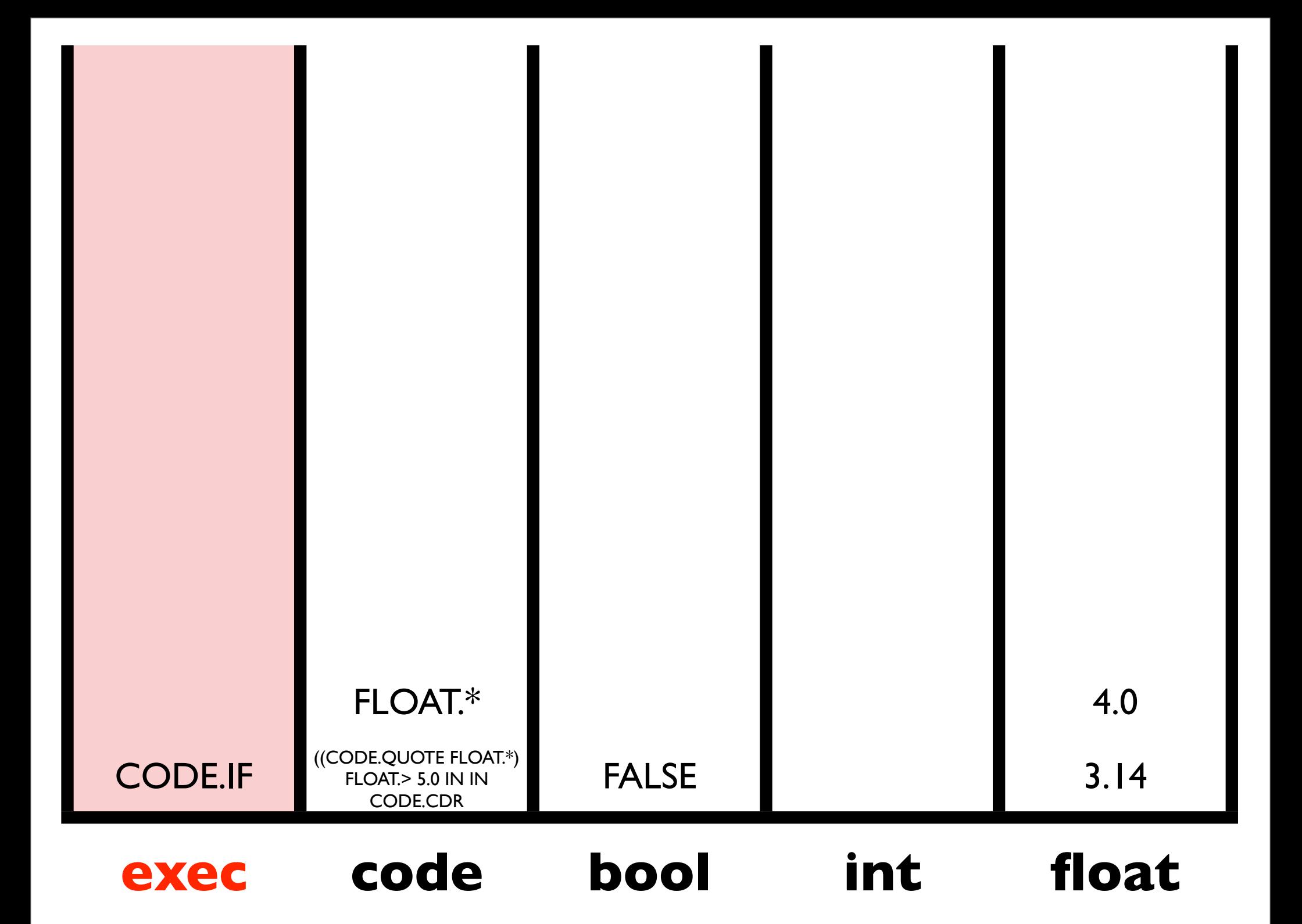

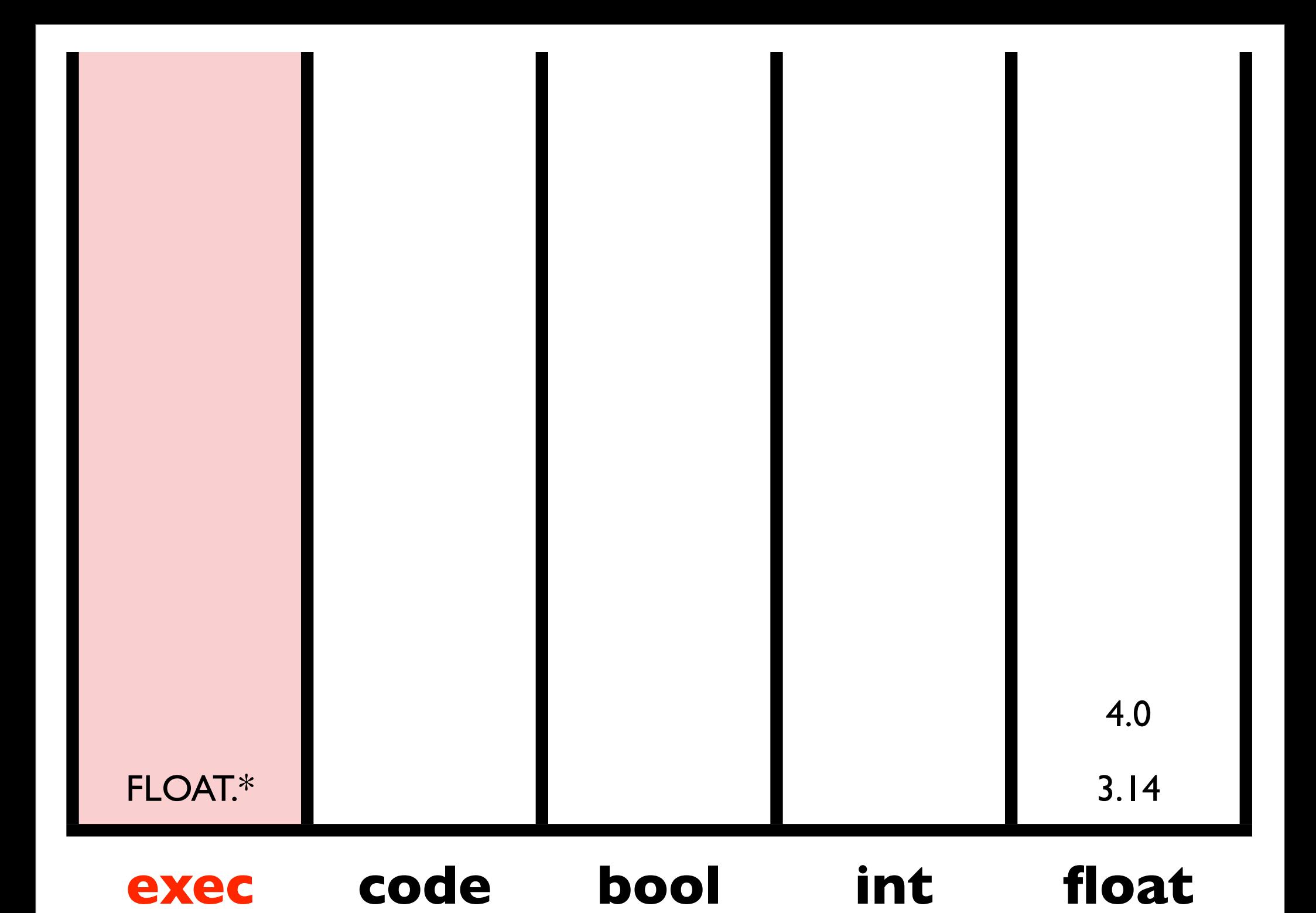
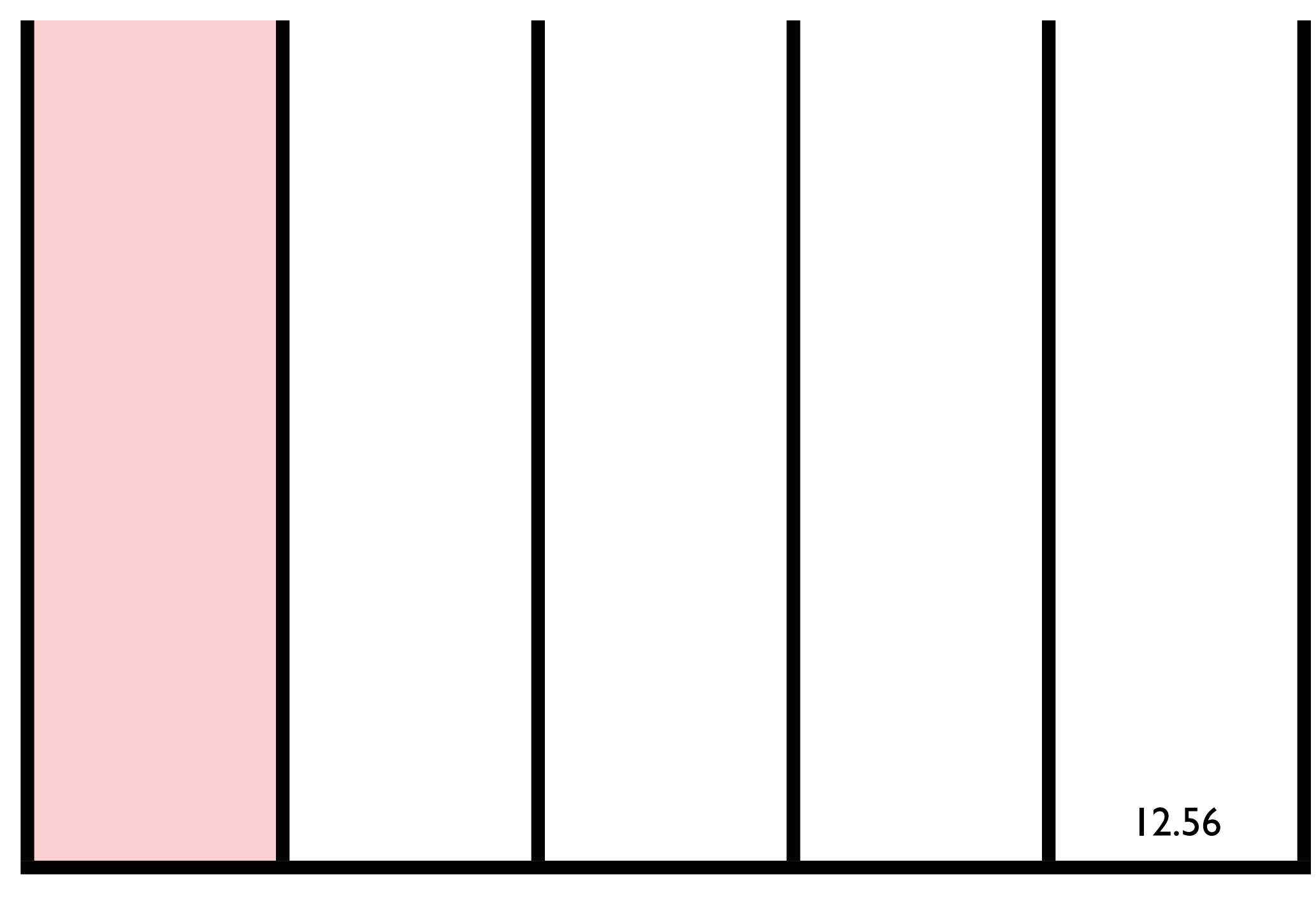

#### **exec code bool int float**

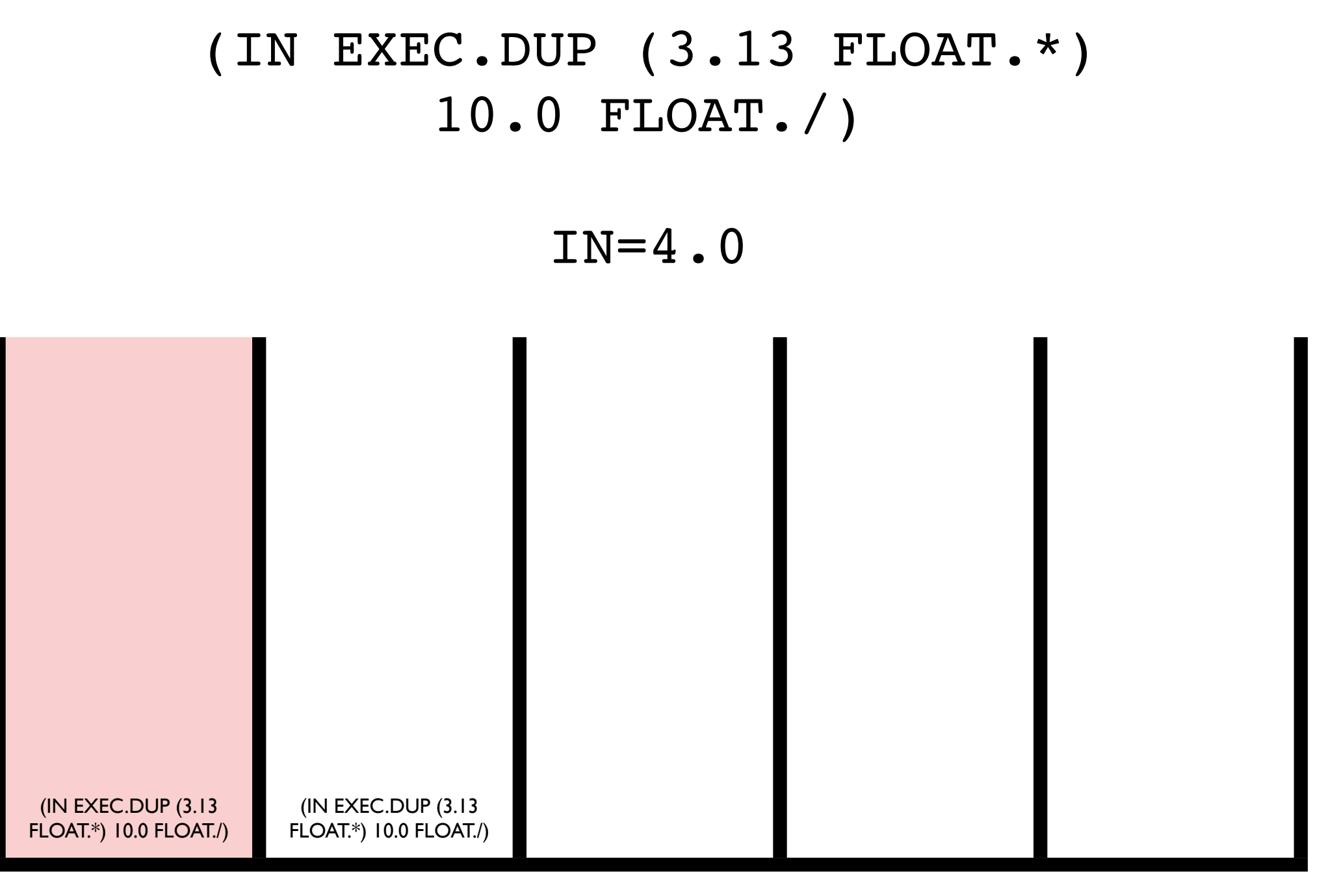

#### **exec code bool int float**

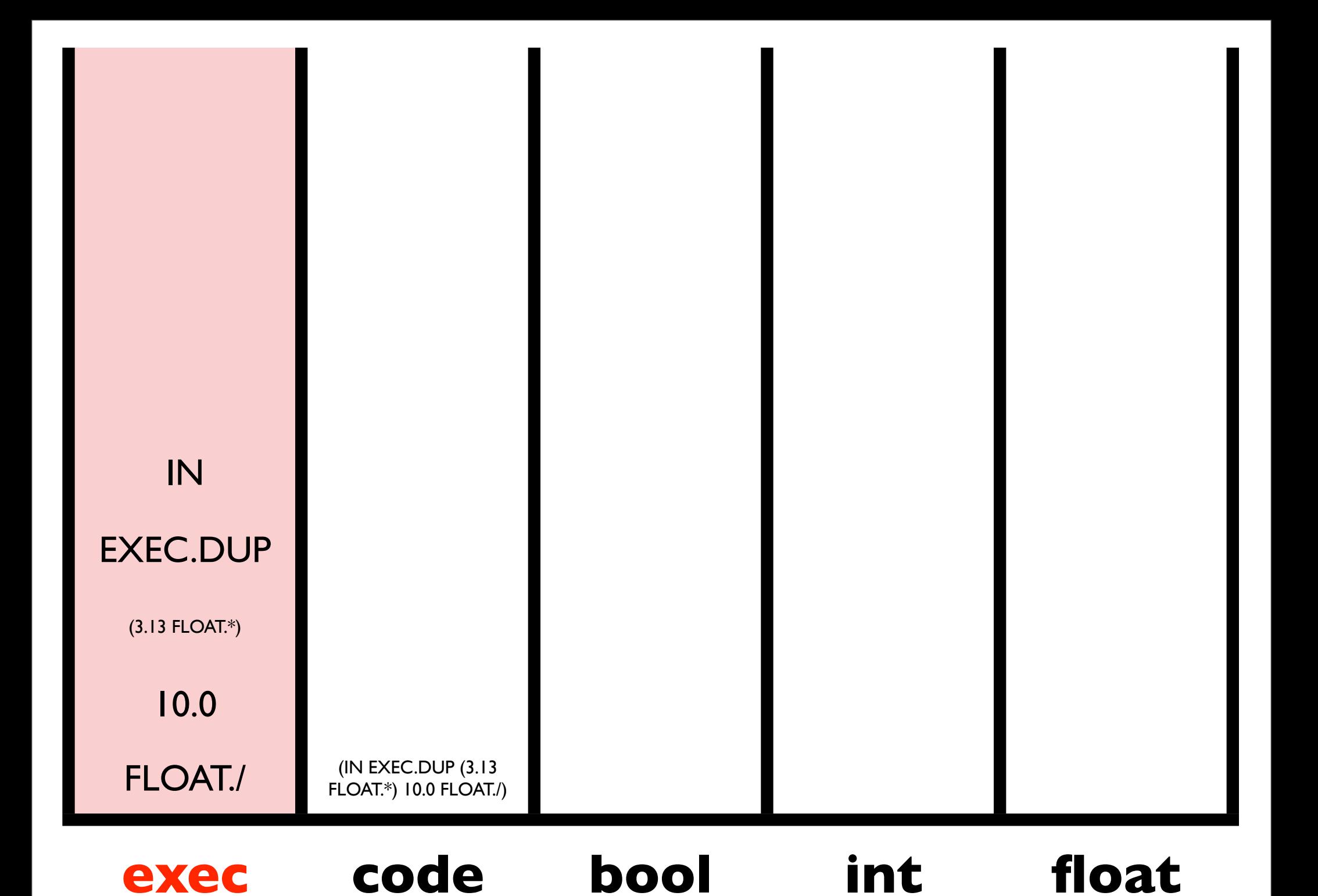

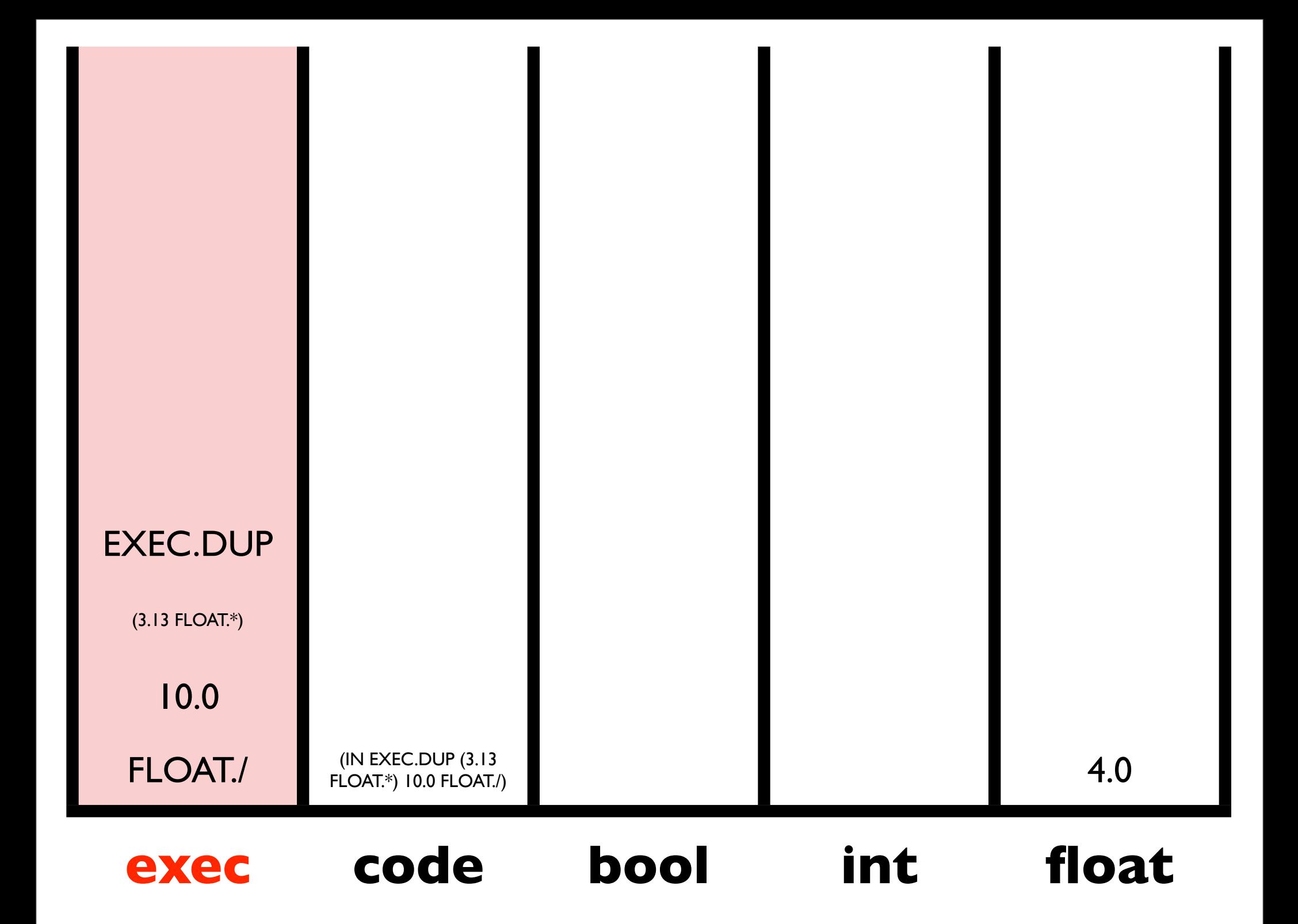

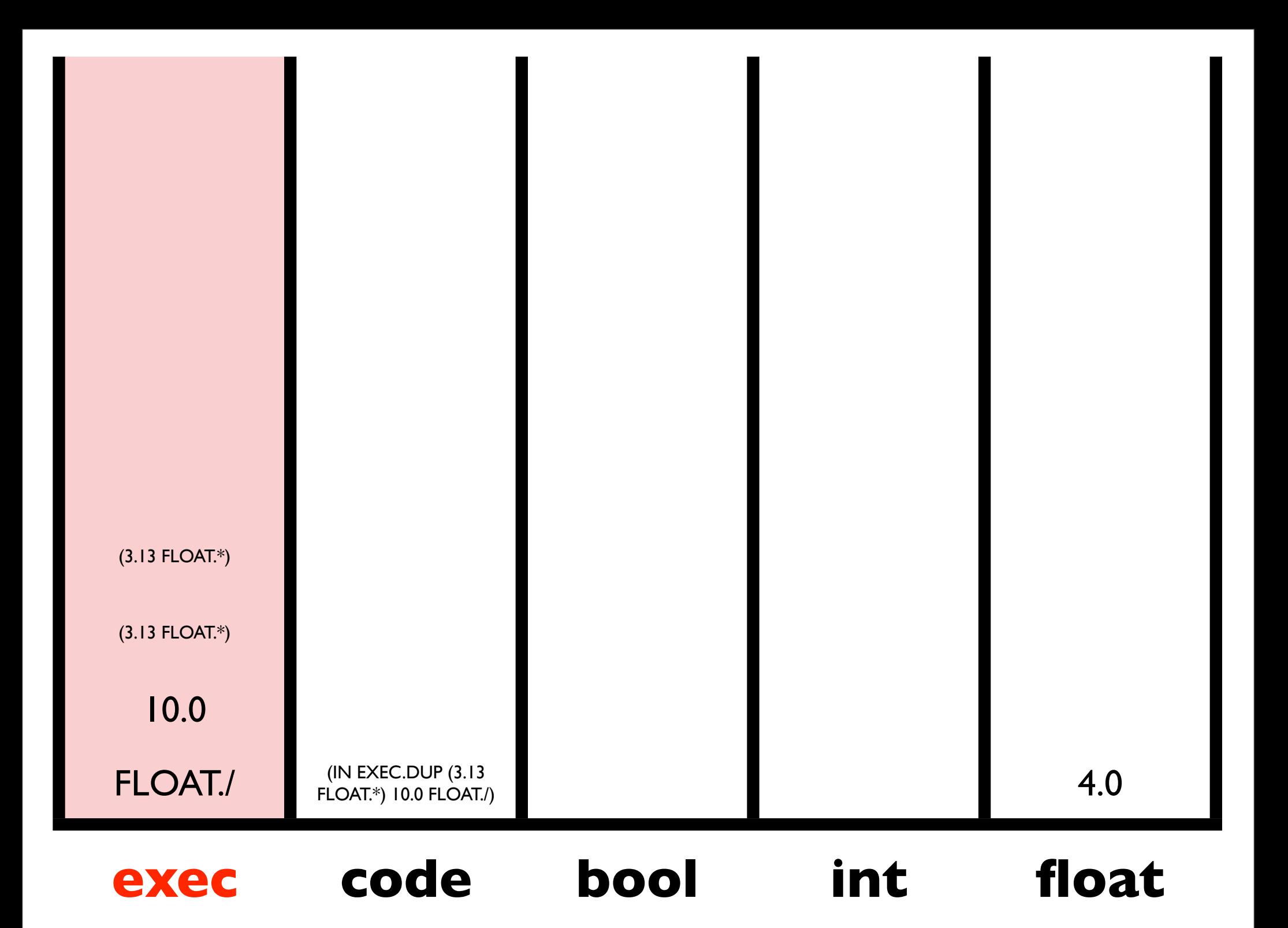

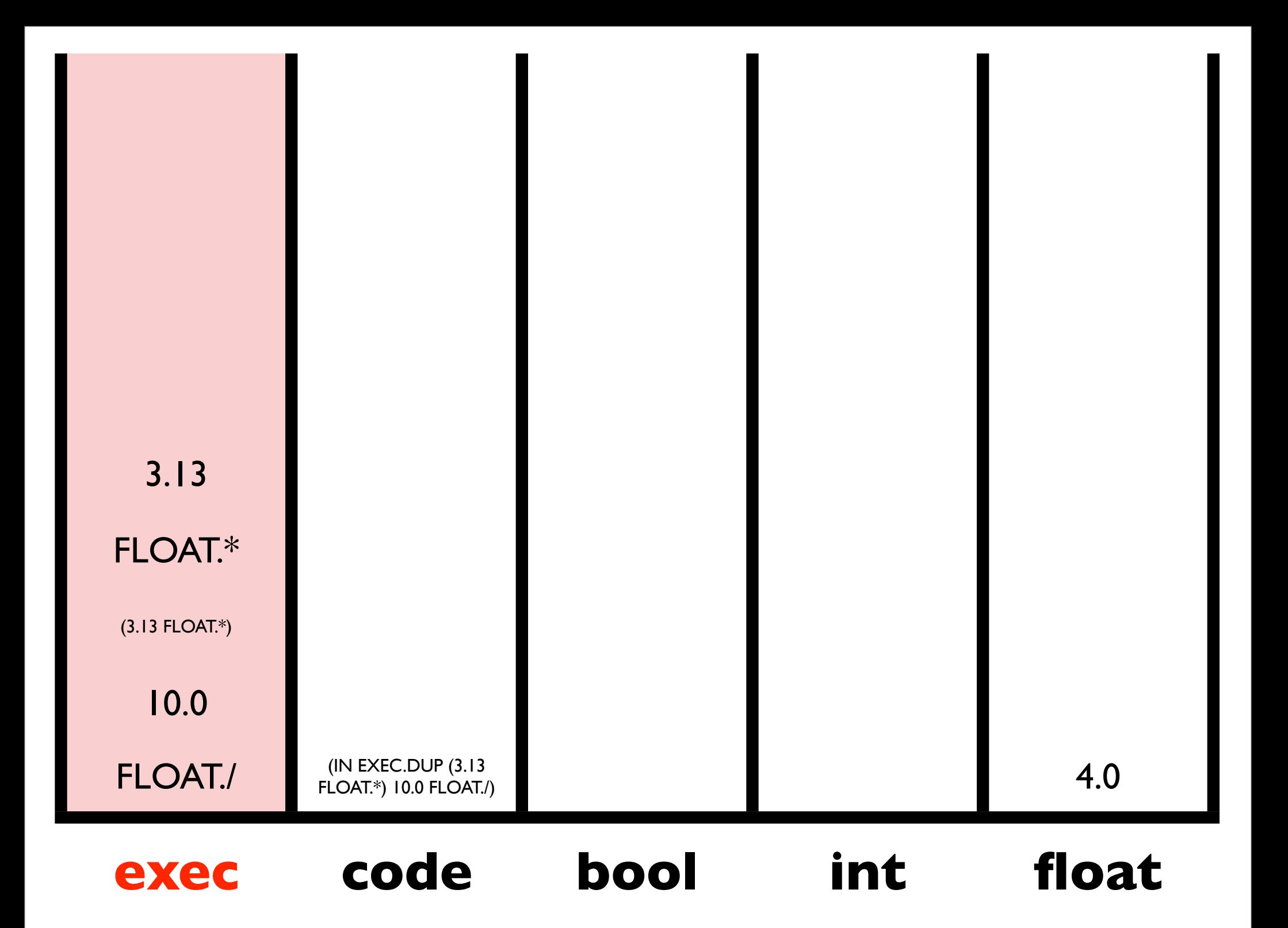

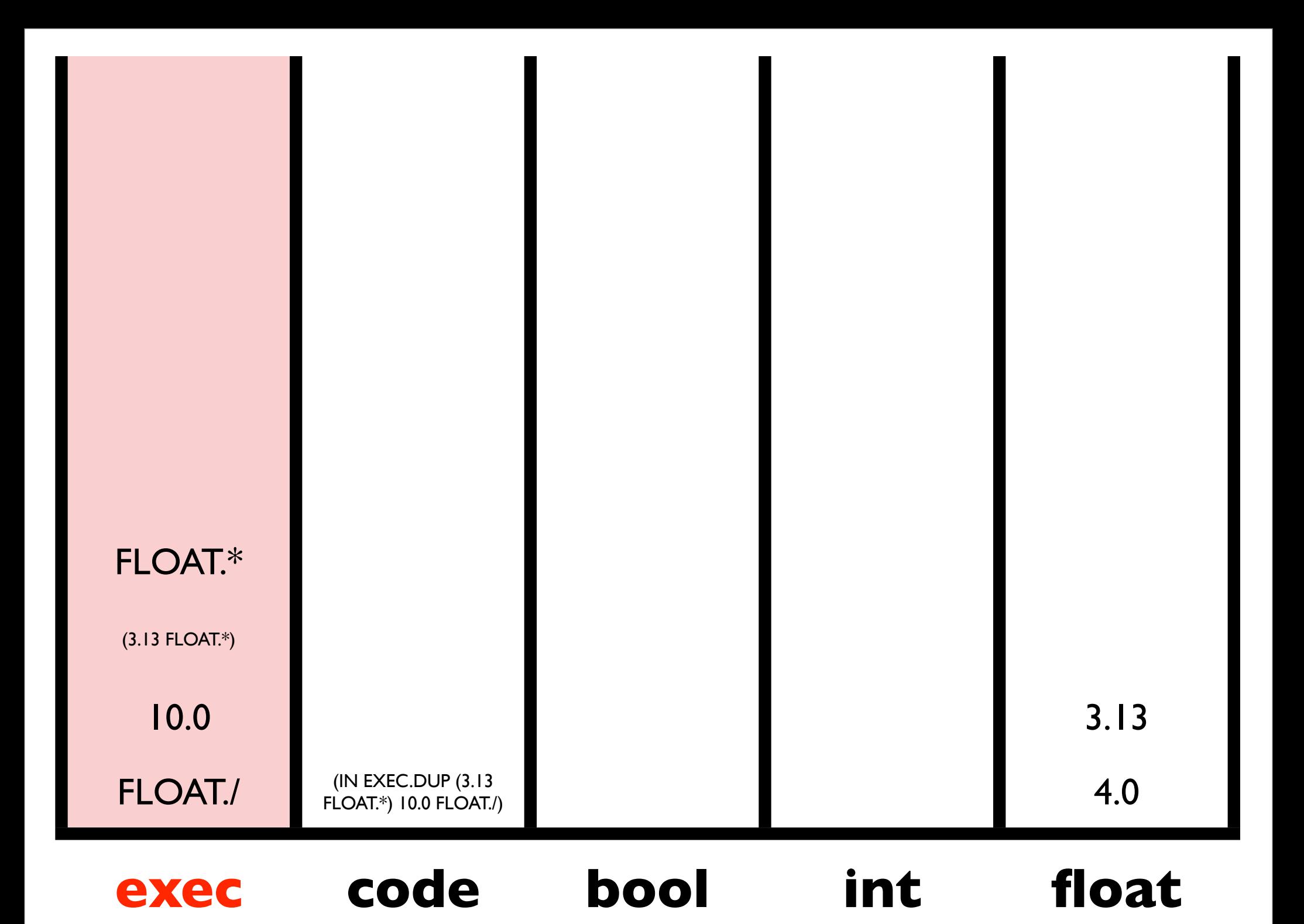

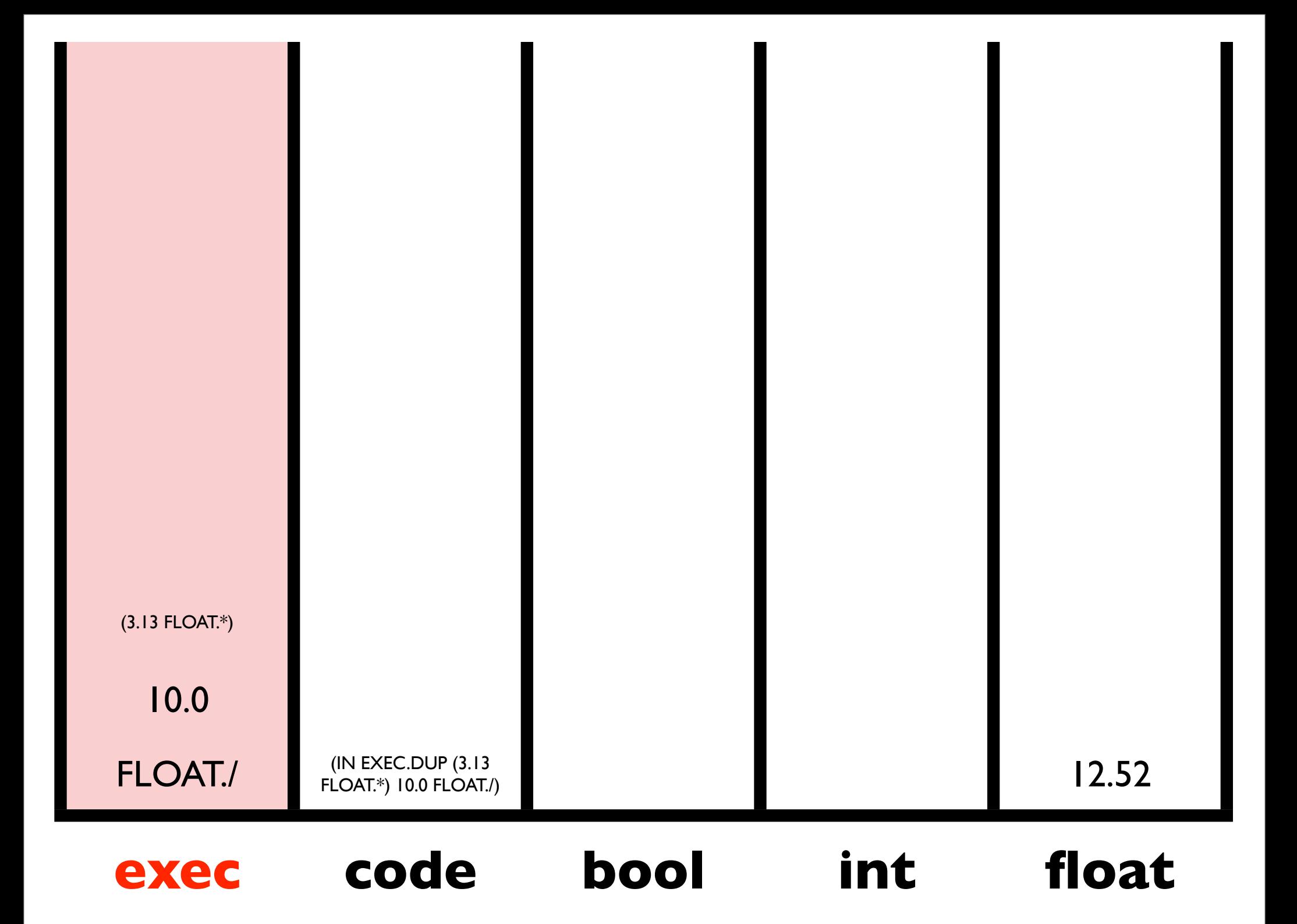

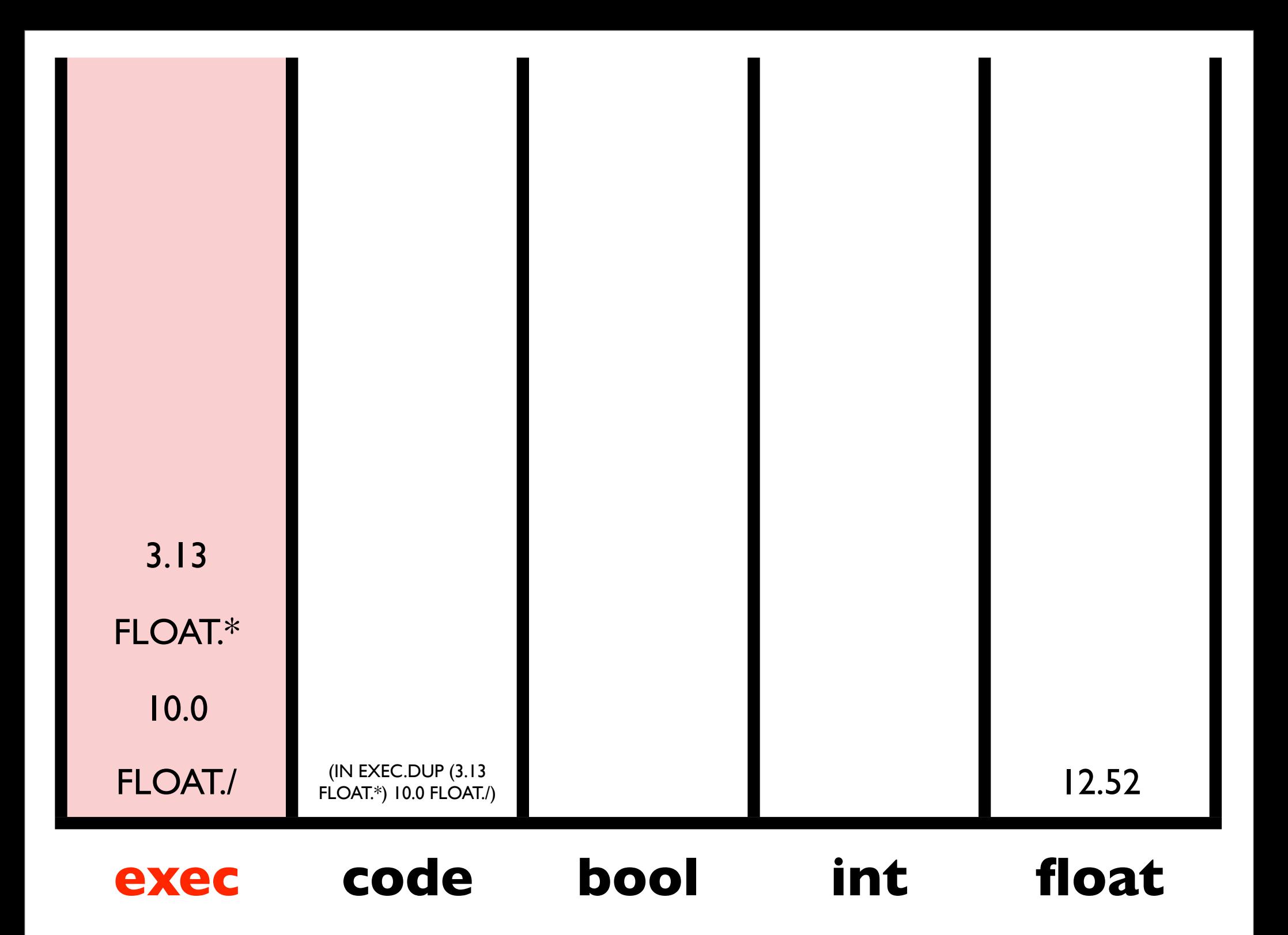

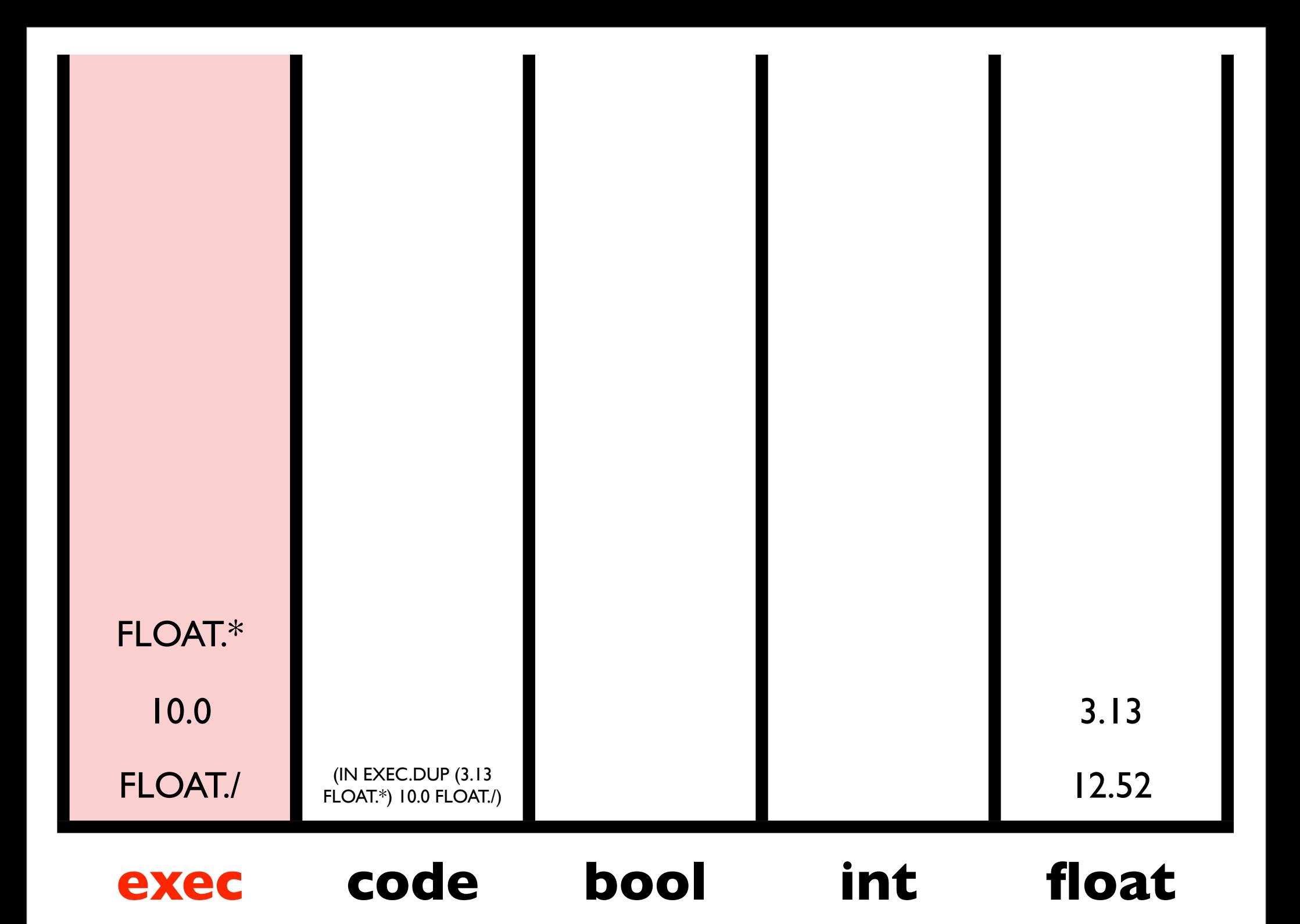

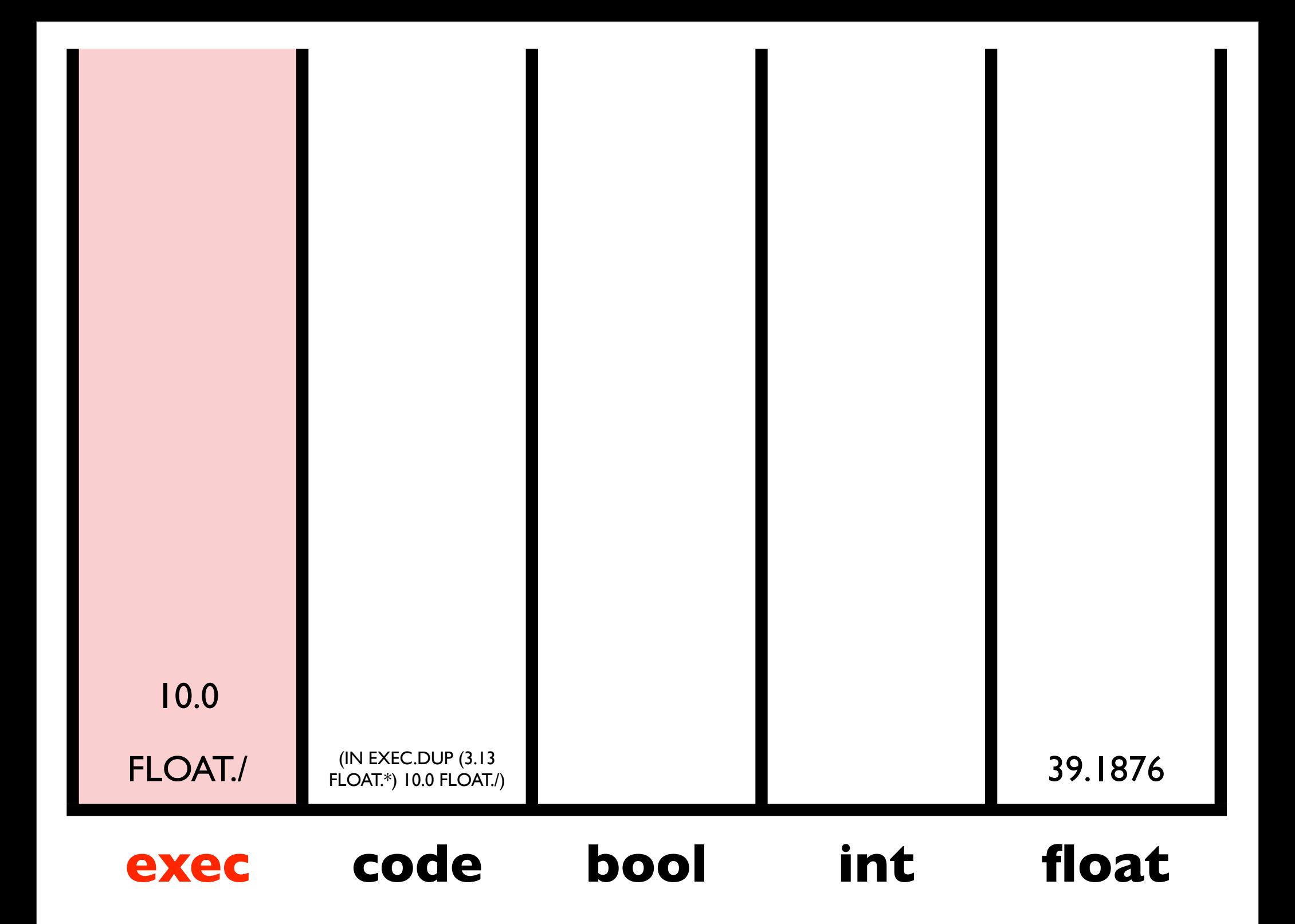

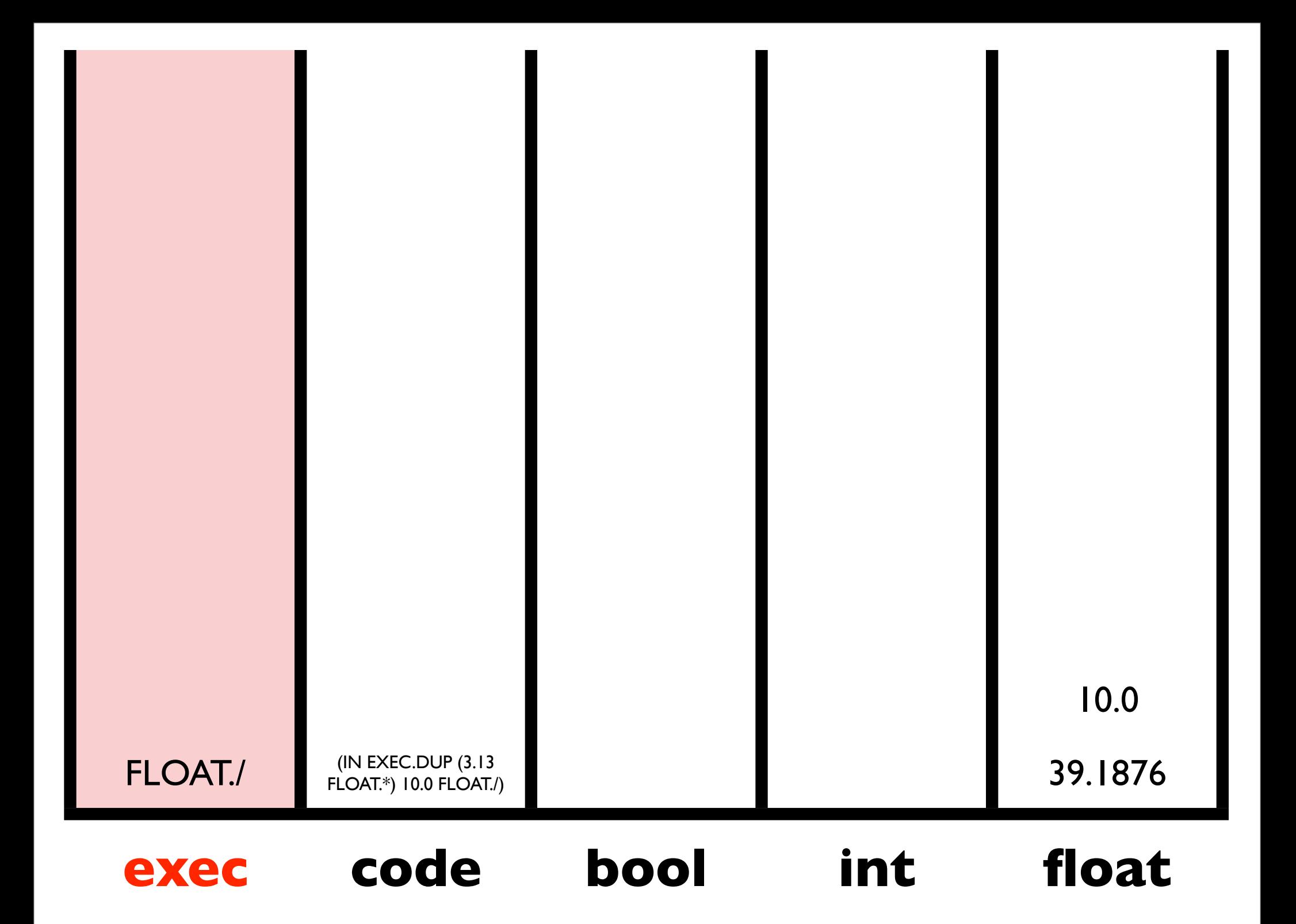

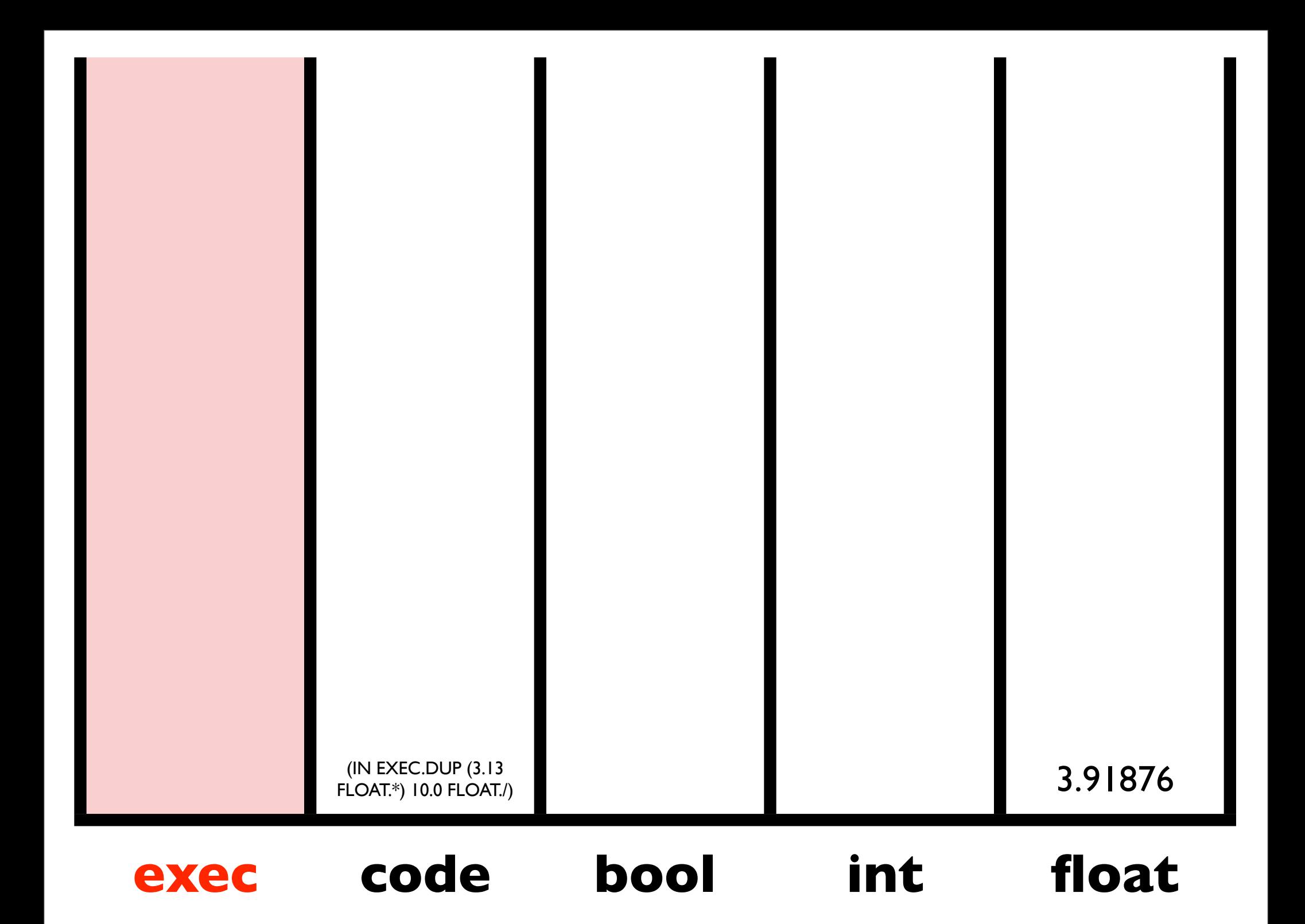

#### Iterators

CODE.DO\*TIMES, CODE.DO\*COUNT, CODE.DO\*RANGE

EXEC.DO\*TIMES, EXEC.DO\*COUNT, EXEC.DO\*RANGE

Additional forms of iteration are supported through code manipulation (e.g. via CODE.DUP CODE.APPEND CODE.DO)

#### **Combinators**

- Standard *K, S,* and *Y* combinators:
	- EXEC.K removes the second item from the EXEC stack.
	- EXEC.S pops three items (call them A, B, and C) and then pushes  $(B \ C)$ , C, and then A.
	- EXEC.Y inserts (EXEC.Y *T*) under the top item (*T*).
- <sup>A</sup>*Y-*based "while" loop:
	- ( EXEC.Y
		- ( <BODY/CONDITION> EXEC.IF
		- ( ) EXEC.POP ) )

#### Named Subroutines

#### ( TIMES2 EXEC.DEFINE ( 2 INTEGER.\* ) )

*We will return to this later!*

## Auto-simplification

Loop:

Make it randomly simpler If it's as good or better: keep it Otherwise: revert

## Demonstration Results

- Symbolic regression
- Artificial ant
- Boolean problems (e.g. parity, multiplexer)
- List operations (e.g. reversing, sorting)
- ... others

## The Odd Problem

- Integer input
- Boolean output
- Was the input odd?
- •((code.nth) code.atom)

# Autoconstructive Evolution

- Individuals make their own children.
- Agents thereby control their own mutation rates, sexuality, and reproductive timing.
- The machinery of reproduction and diversification (i.e., the machinery of evolution) evolves.
- Radical self-adaptation.

### Modularity is Everywhere

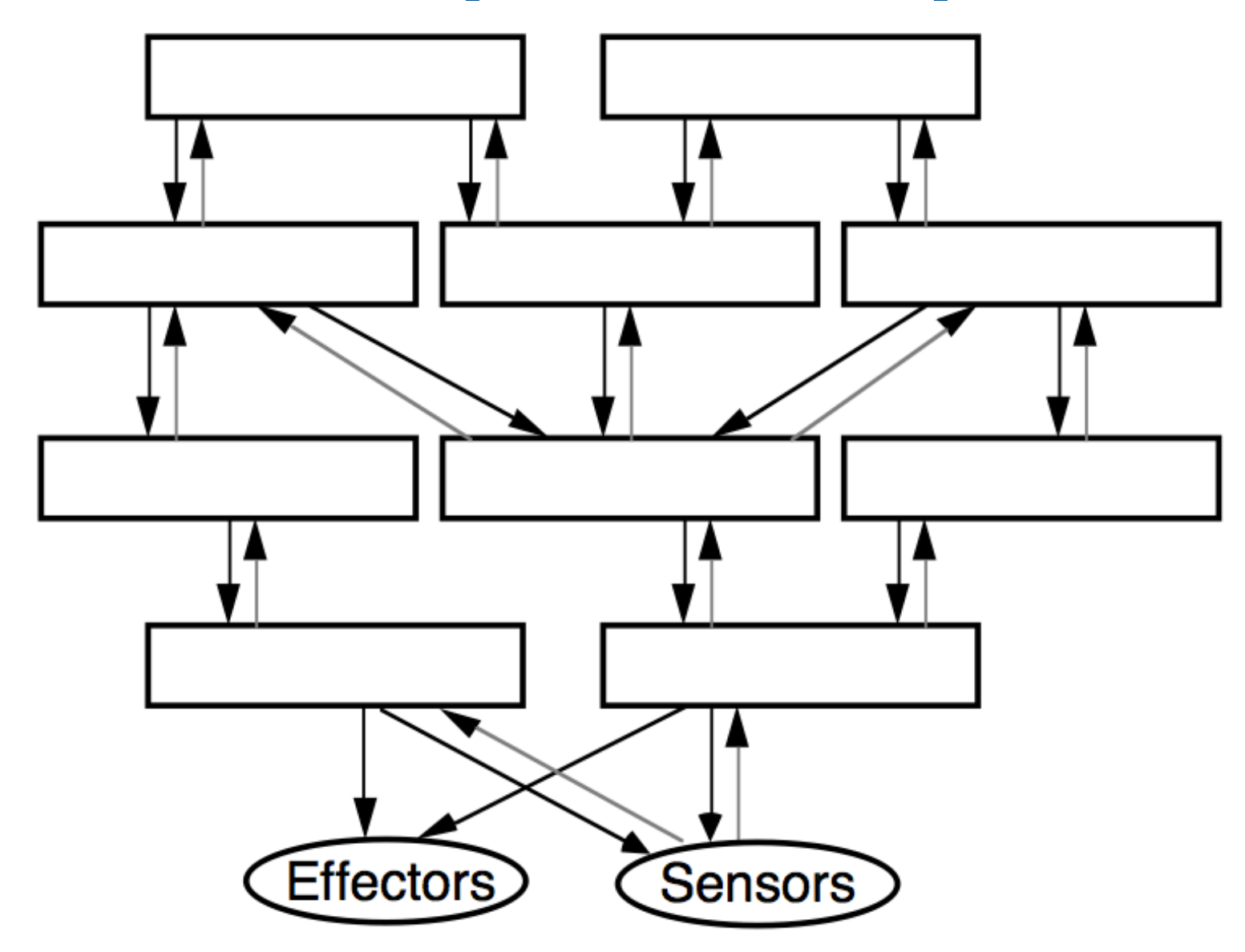

### ADFs

- All programs in the population have the same, pre-specified architecture
- Genetic operators respect that architecture
- (progn (defn adf0 (arg0 arg1) ...) (defn adf1 (arg0 arg1 arg2) ...)  $(..... (adf1 ...)(adf0 ...)...))$
- Complicated, brittle, limited...
- •Architecture-altering operations: more so

## Modules in Push1

- Code stack manipulation: (3 code quote (1 integer +) dup do code do)
- Named modules (complex and *never used in evolved results!*)

#### Modularity Ackley and Van Belle

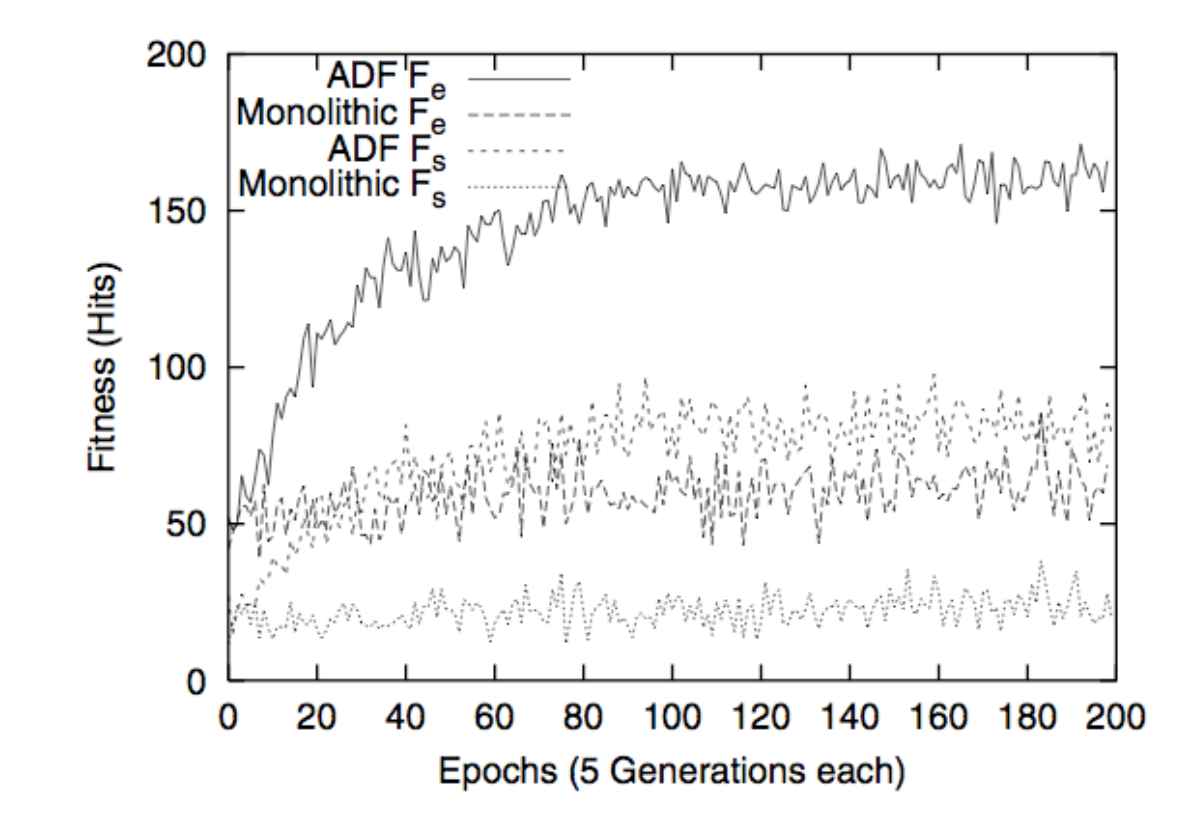

Figure 2: Average fitness values at the start  $(F_s)$  and end  $(F_e)$  of each epoch when regressing to  $y = A \sin(Ax)$ . A is selected at the start of each epoch uniformly from the range  $[0,6).$ 

## Modularity via Push1

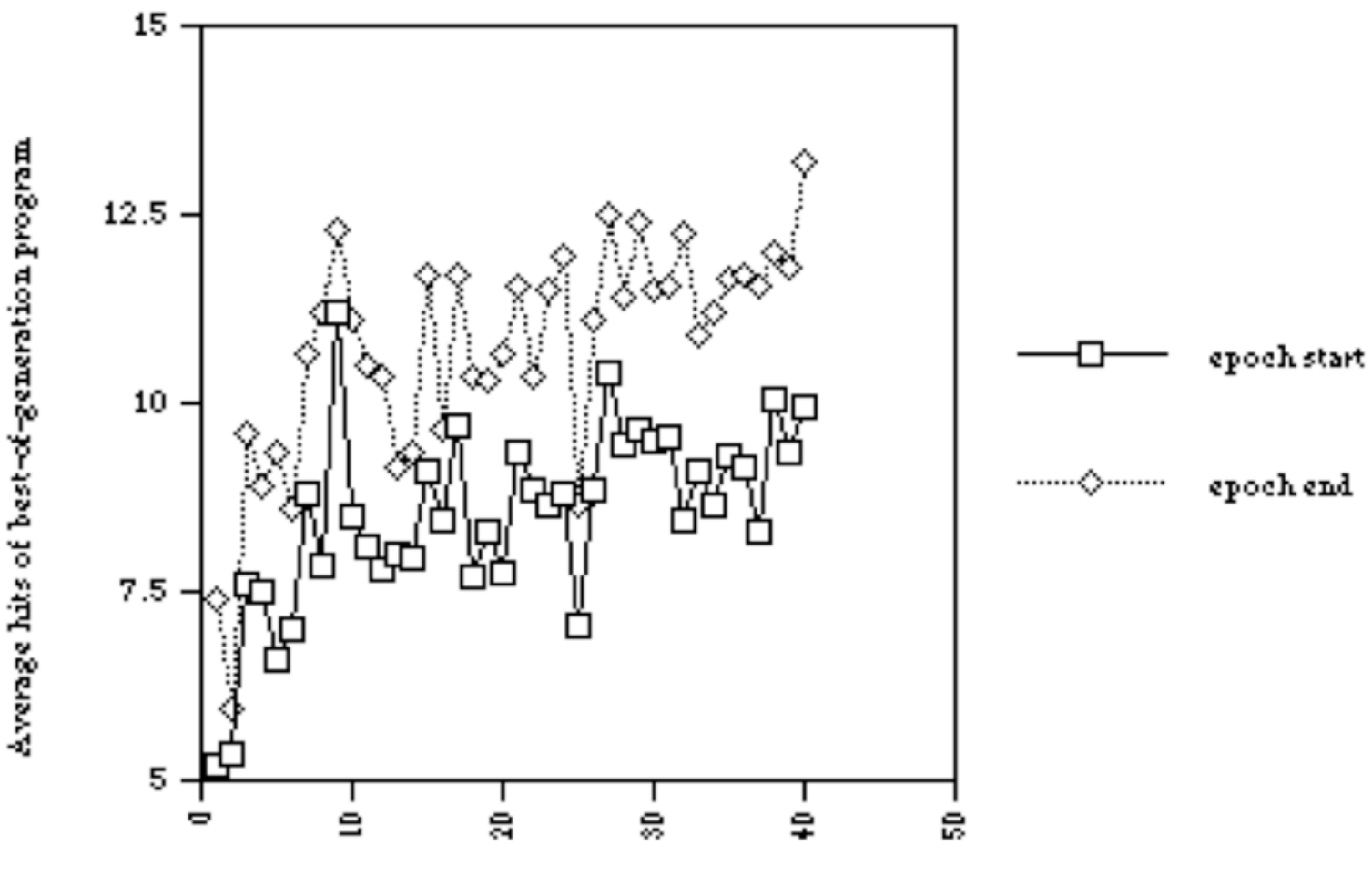

Epoch

## Modules in Push3

• Execution stack manipulation:

(3 exec.dup (1 integer.+)) Can be more complex, and has produced nice results, but tricky in complex contexts

• Named modules:

(plus1 exec.define (1 integer.+)) ... plus1 Simpler than in Push1; general but coordinating definitions/references is tricky *and this also never arises in evolution!*

• How can we do better?

# Tag-Mediated Altruism

- Tags = arbitrary identifiers (Holland, 1995)
- Riolo *et al*. (*Nature*, 2001) showed that altruism based only on tag similarity can evolve in simple simulations.
- Roberts & Sherratt (*Nature*, 2002) claimed that Riolo *et al.*'s result held only when agents with identical tags were *required* to donate to one another.

#### Genetic Stability and Territorial Structure

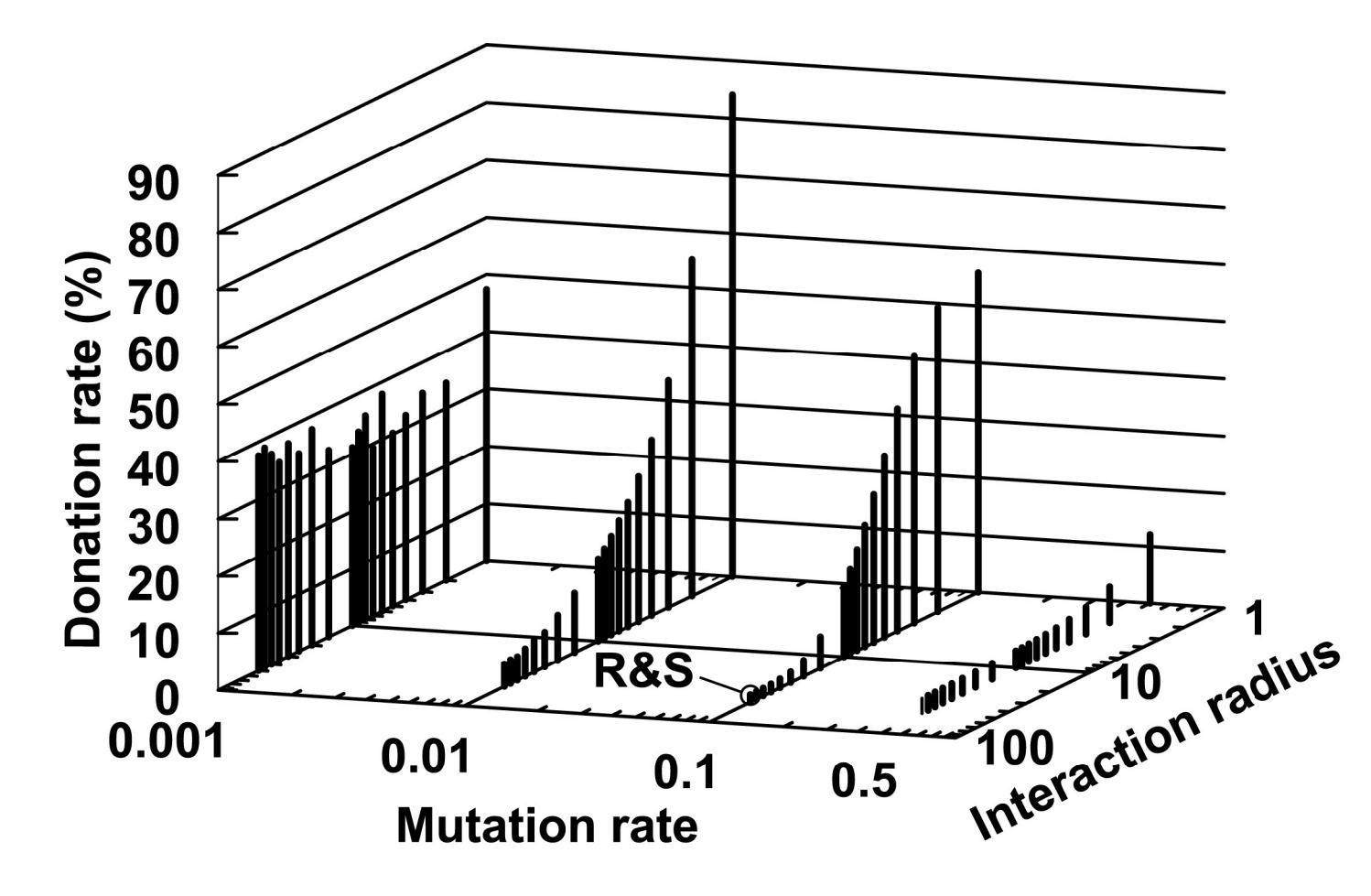

Spector, L., and Klein, J. Genetic stability and territorial structure facilitate the evolution of tag-mediated altruism. In *Artificial Life.*

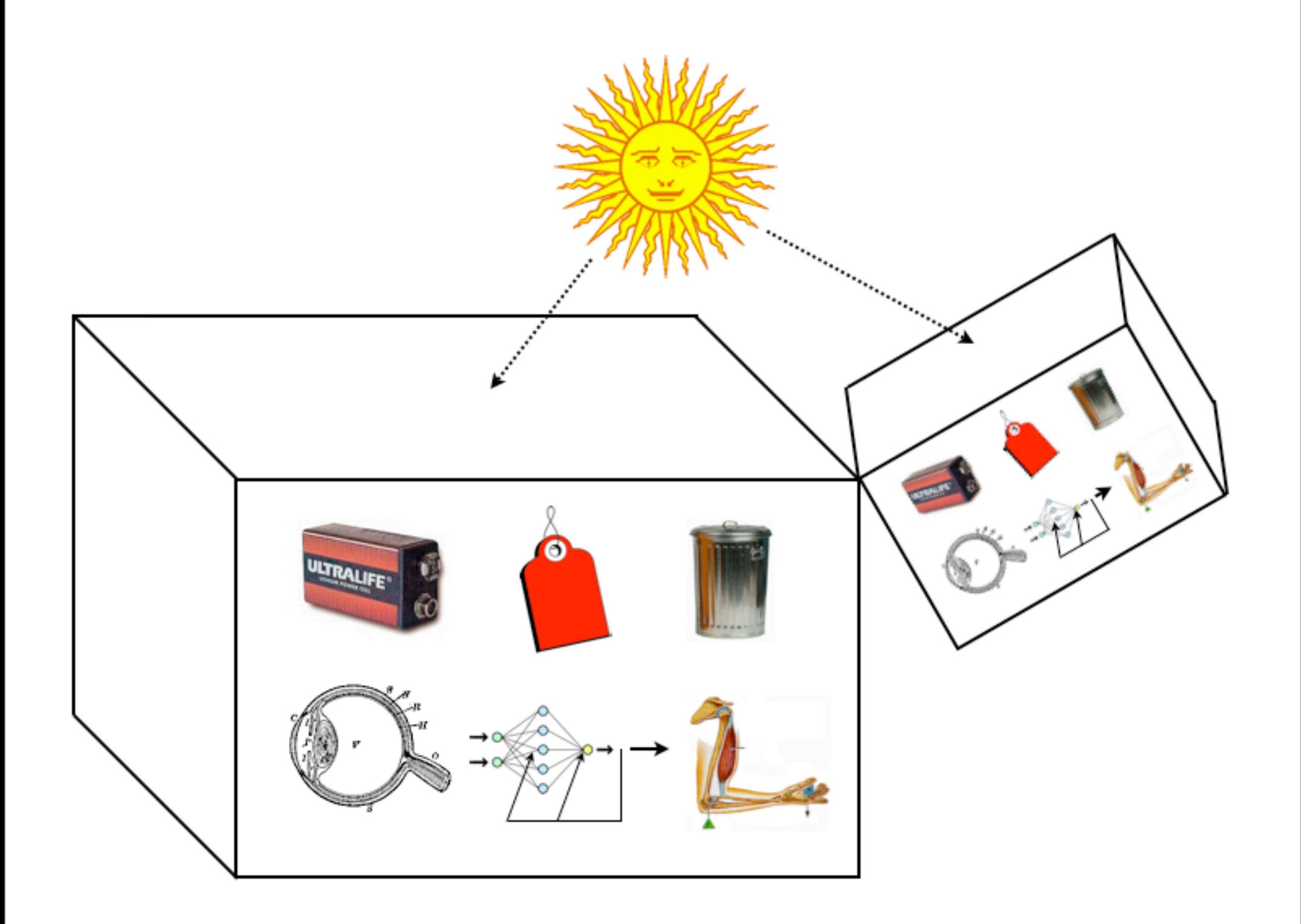

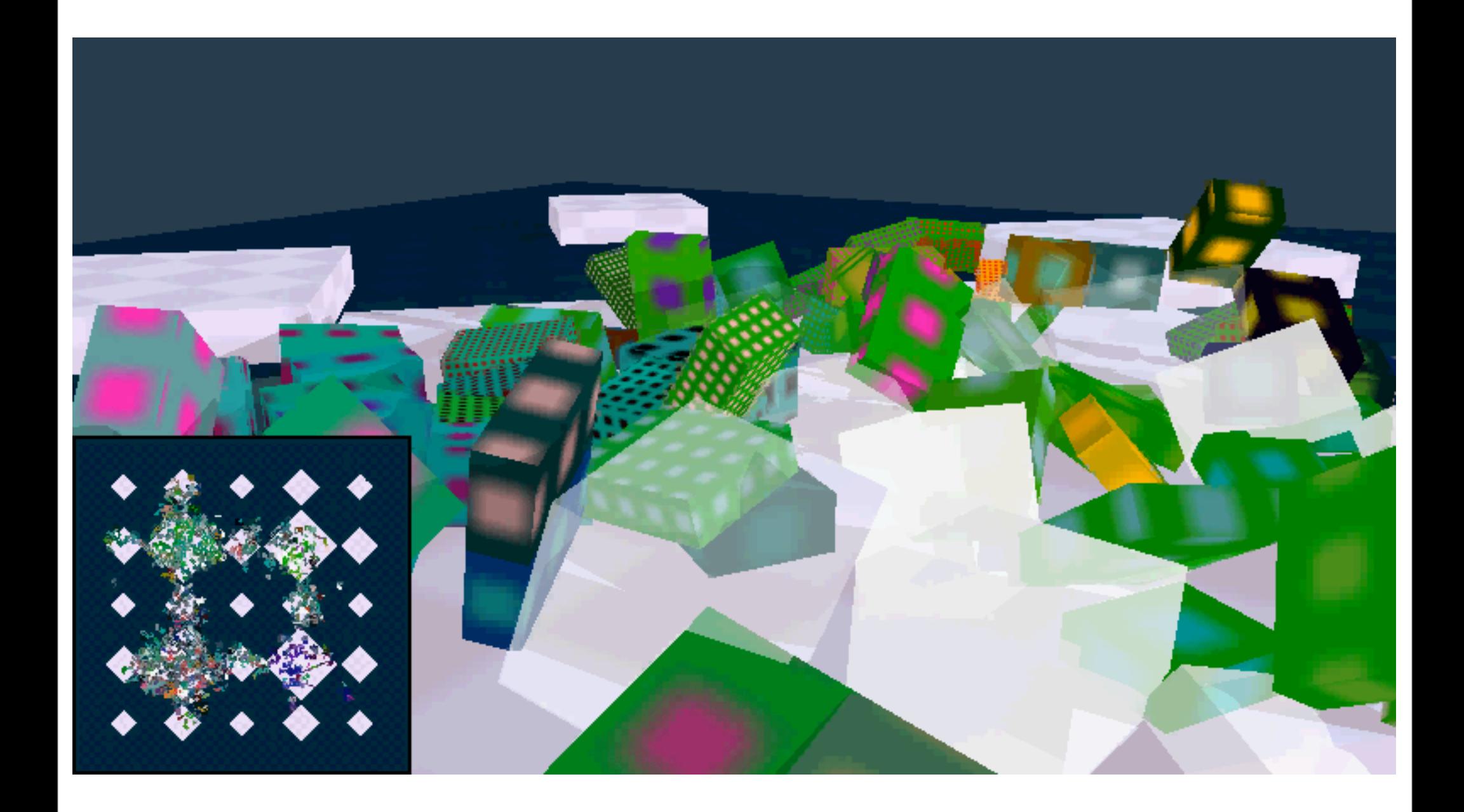

# Tags in Push

- Tags are integers embedded in instruction names
- Instructions like tag.exec.123 tag values
- Instructions like tagged.456 recall values by *closest matching* tag
- If a single value has been tagged then all tag references will recall values
- The number of tagged values can grow incrementally over evolutionary time

### Lawnmower Problem

• Used by Koza to demonstrate utility of ADFs for scaling GP up to larger problems

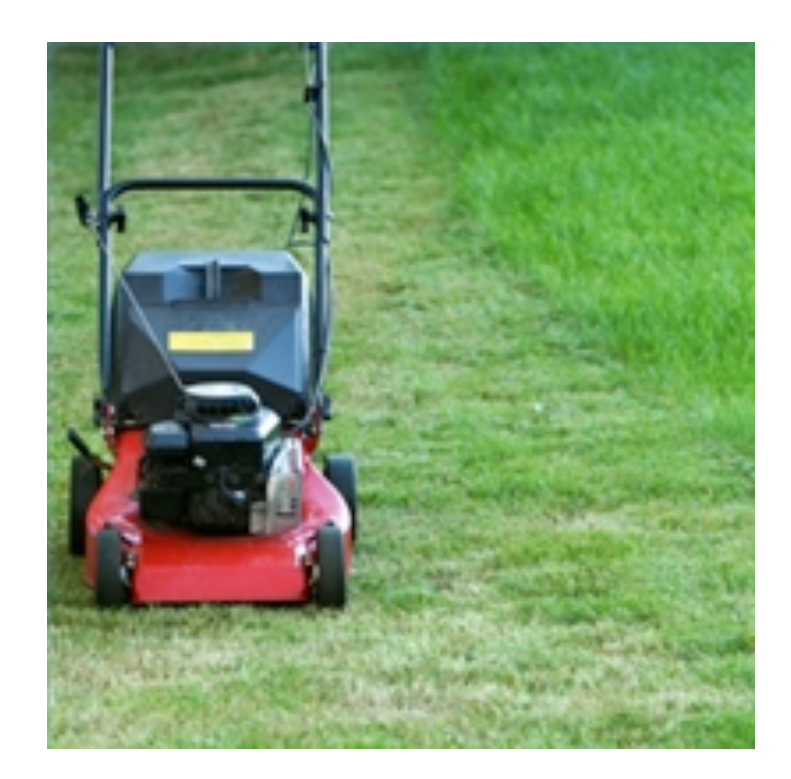

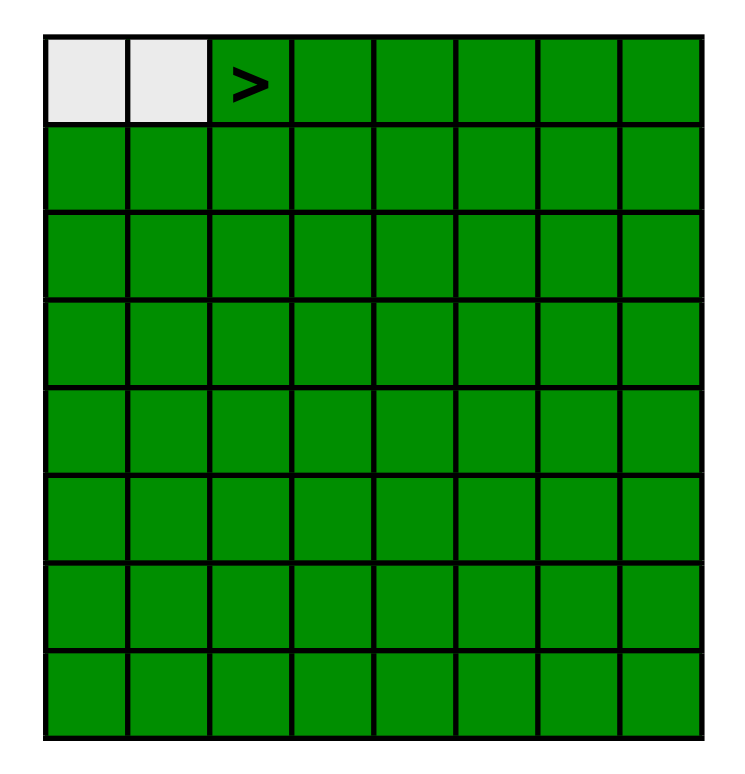

### Lawnmower Instructions

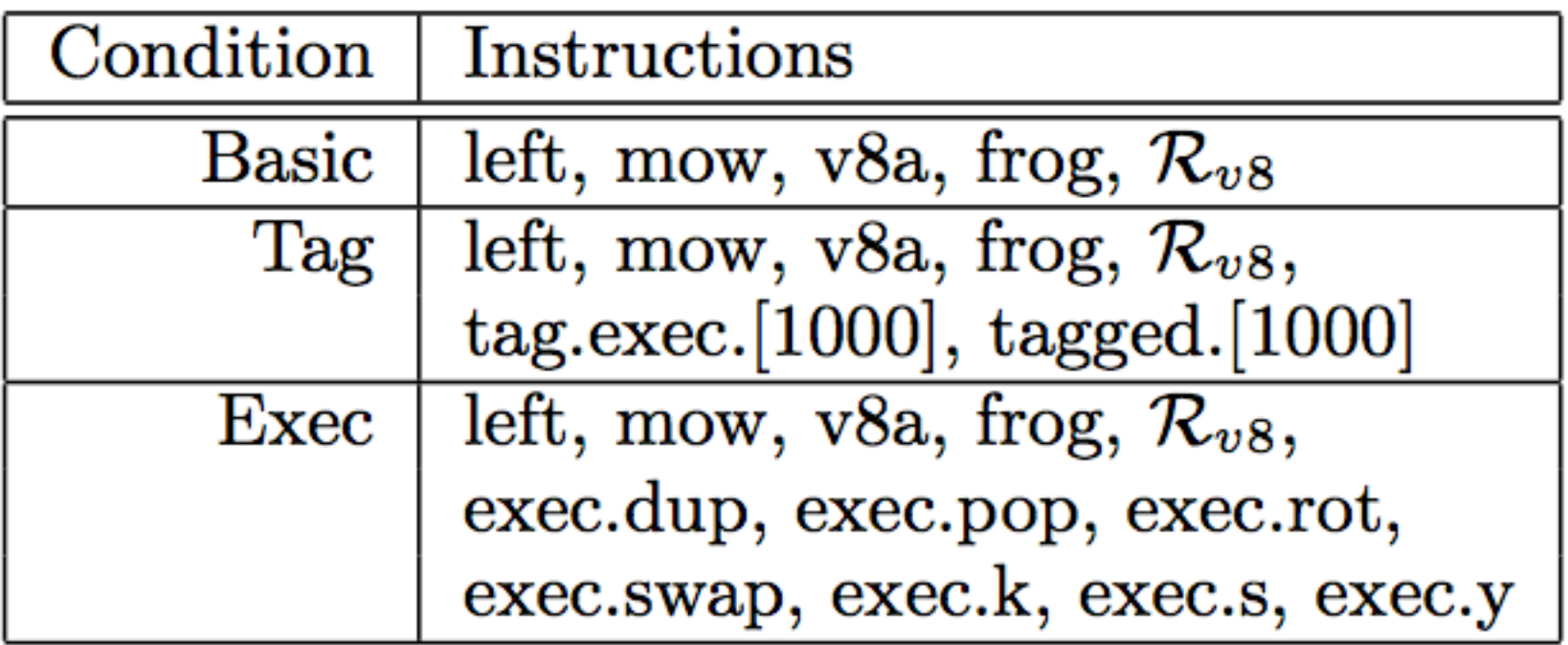

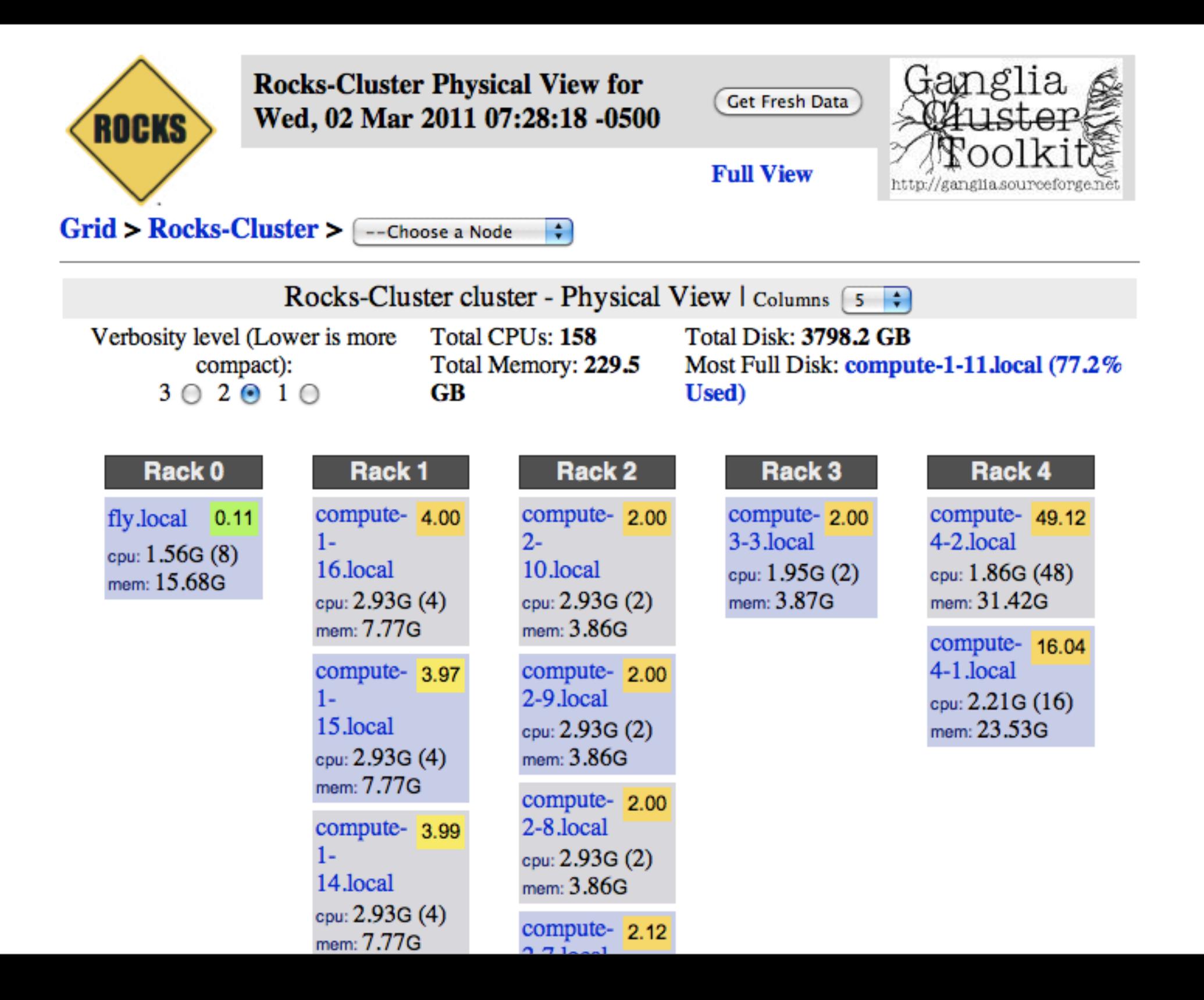

#### Lawnmower Effort

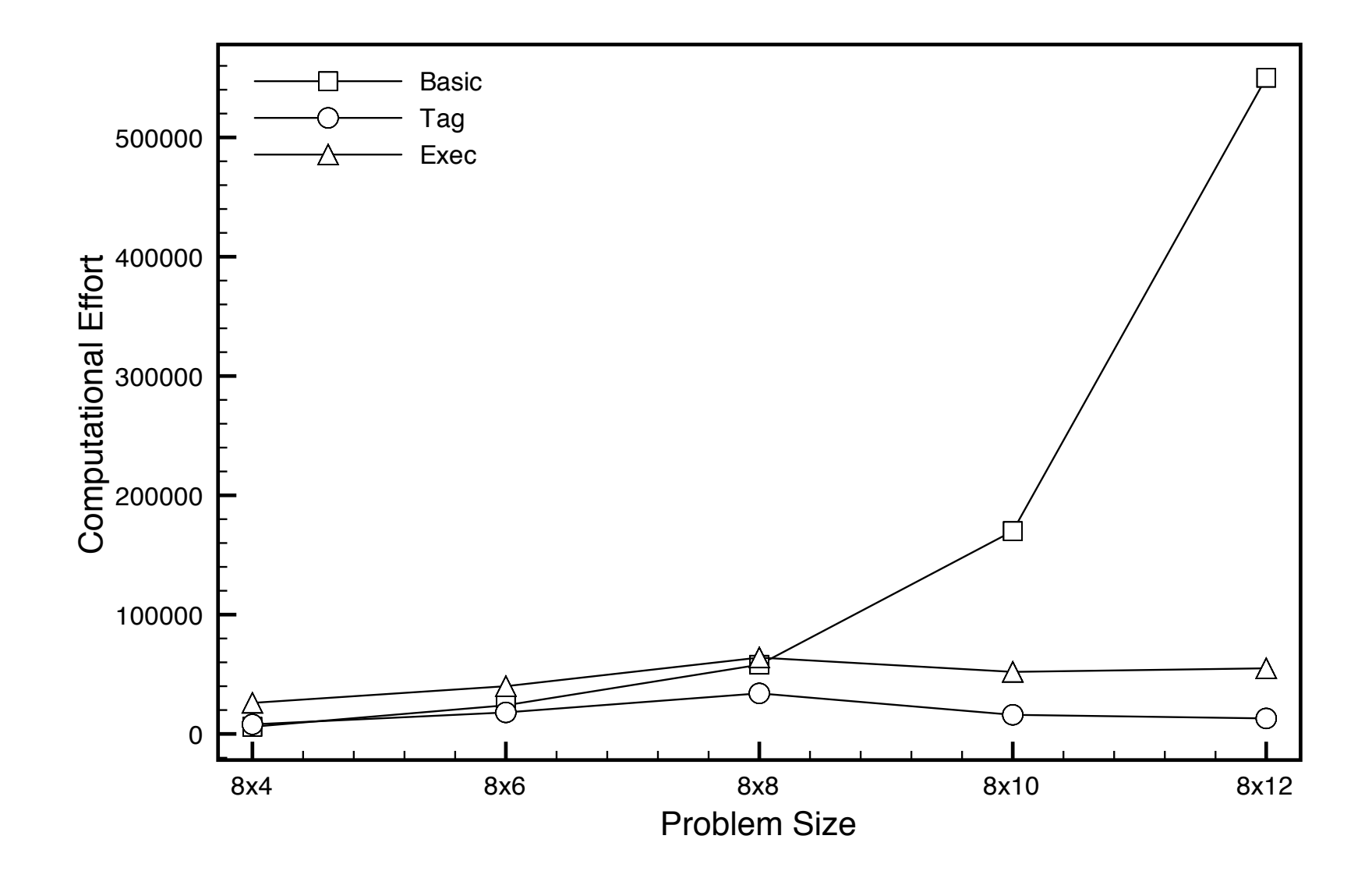

# Dirt-Sensing, Obstacle-Avoiding Robot Problem

#### Like the lawnmower problem but harder and less uniform

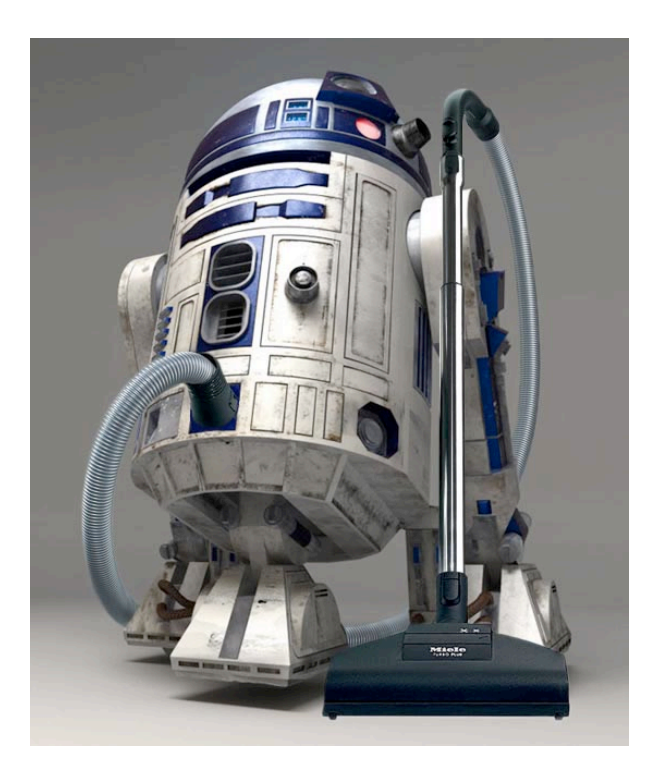

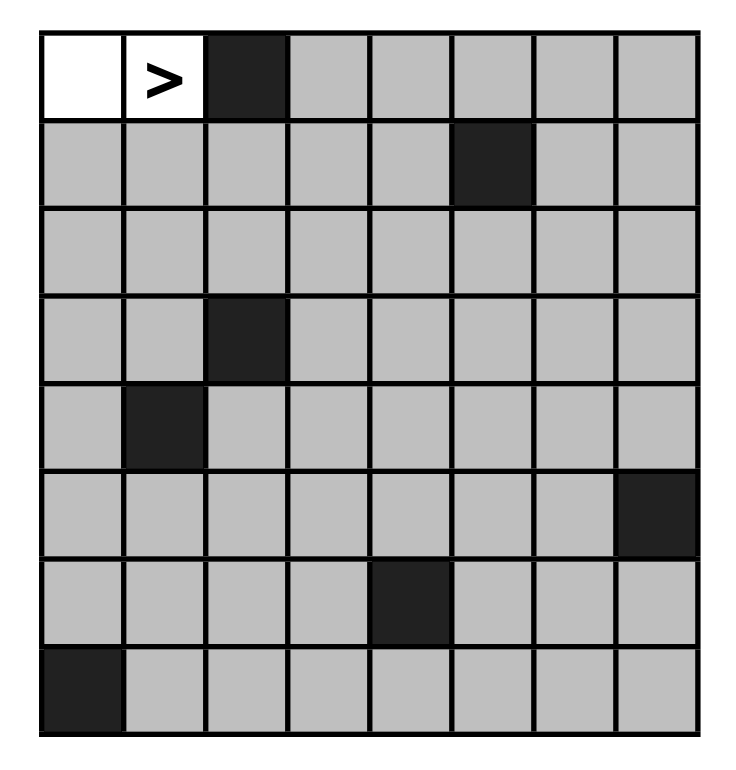
### DSOAR Instructions

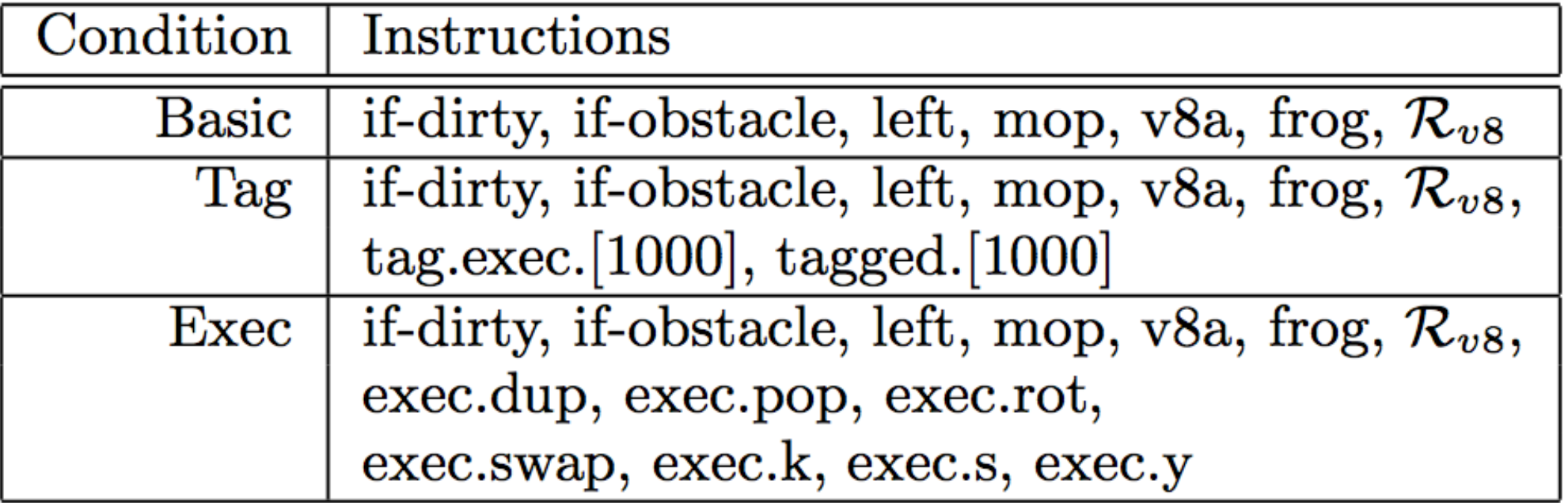

#### DSOAR Effort

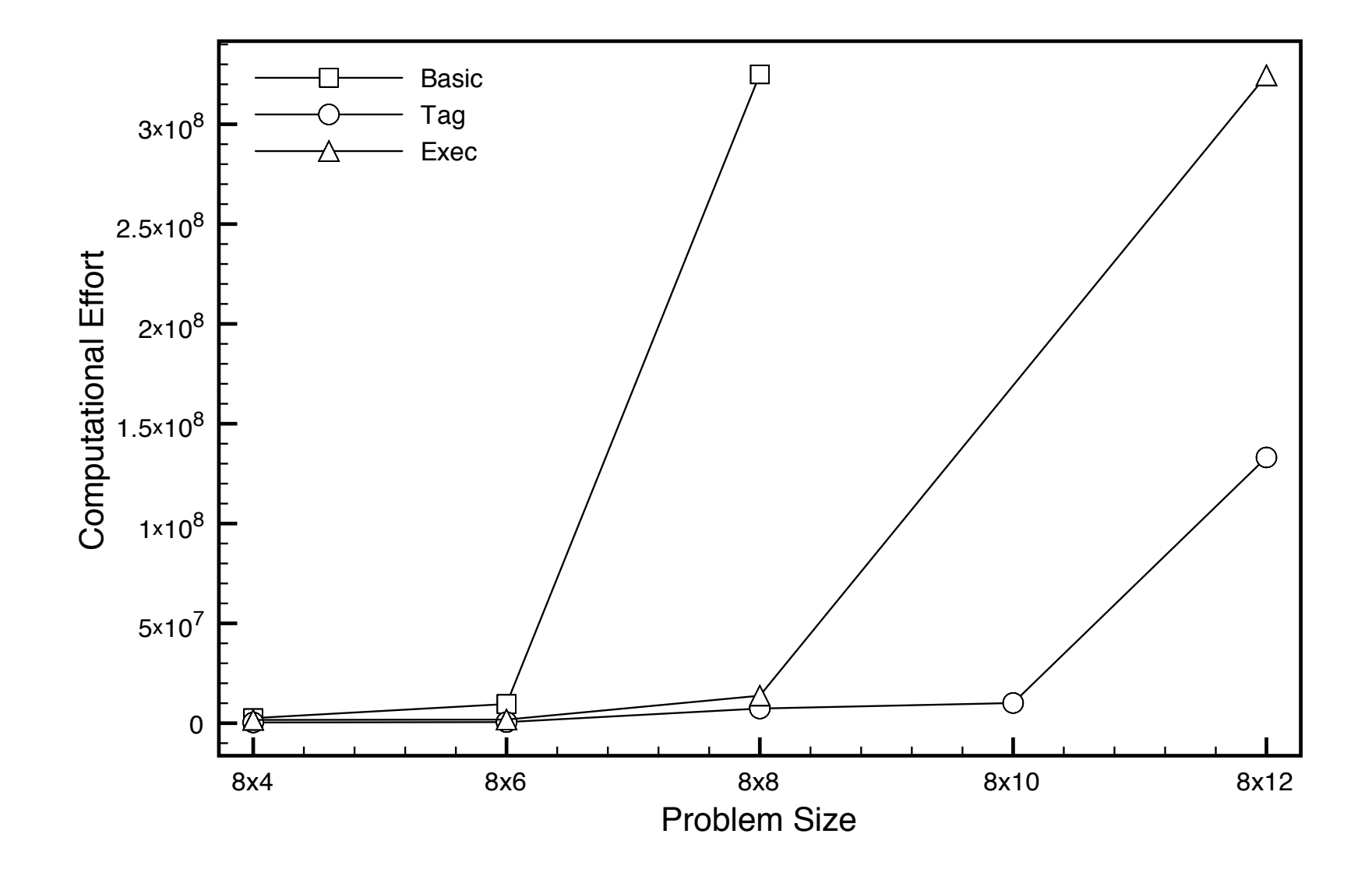

### Evolved DSOAR Architecture (in one environment)

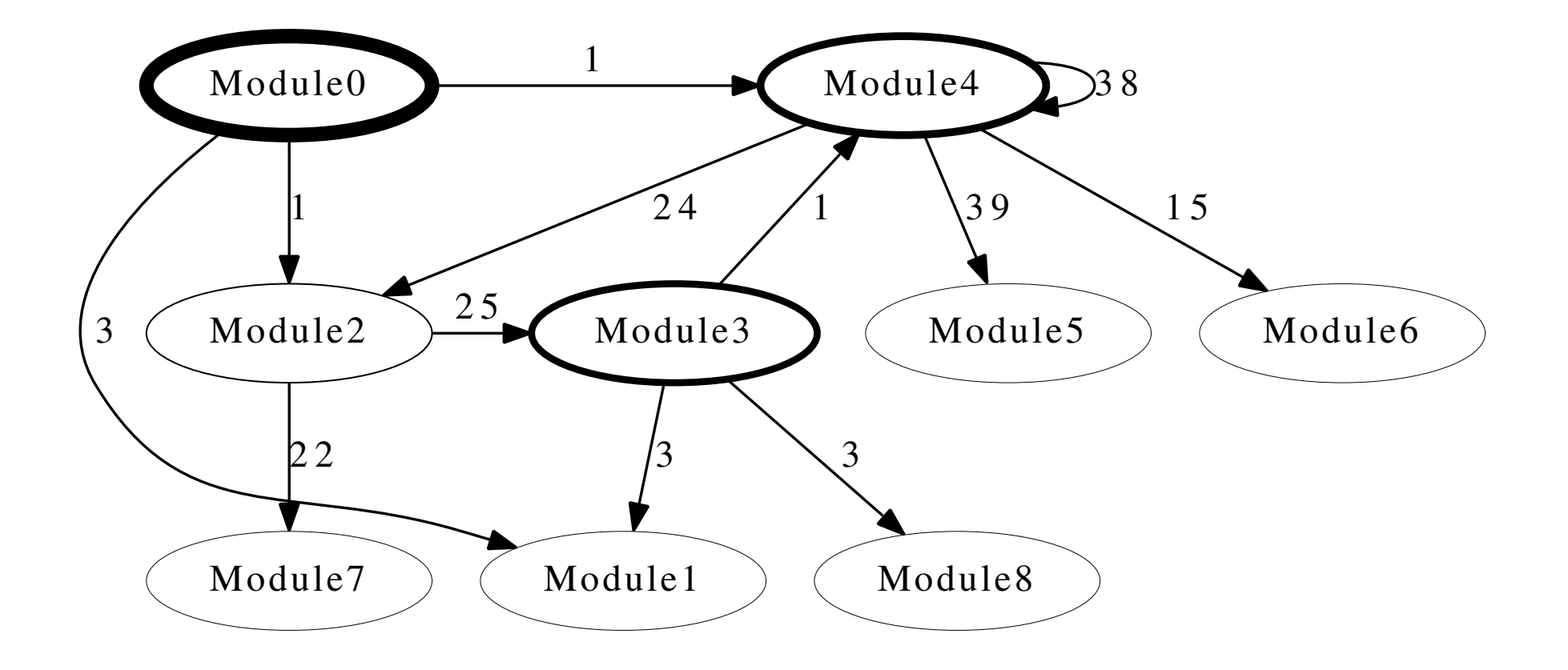

# Evolved DSOAR Architecture (in another environment)

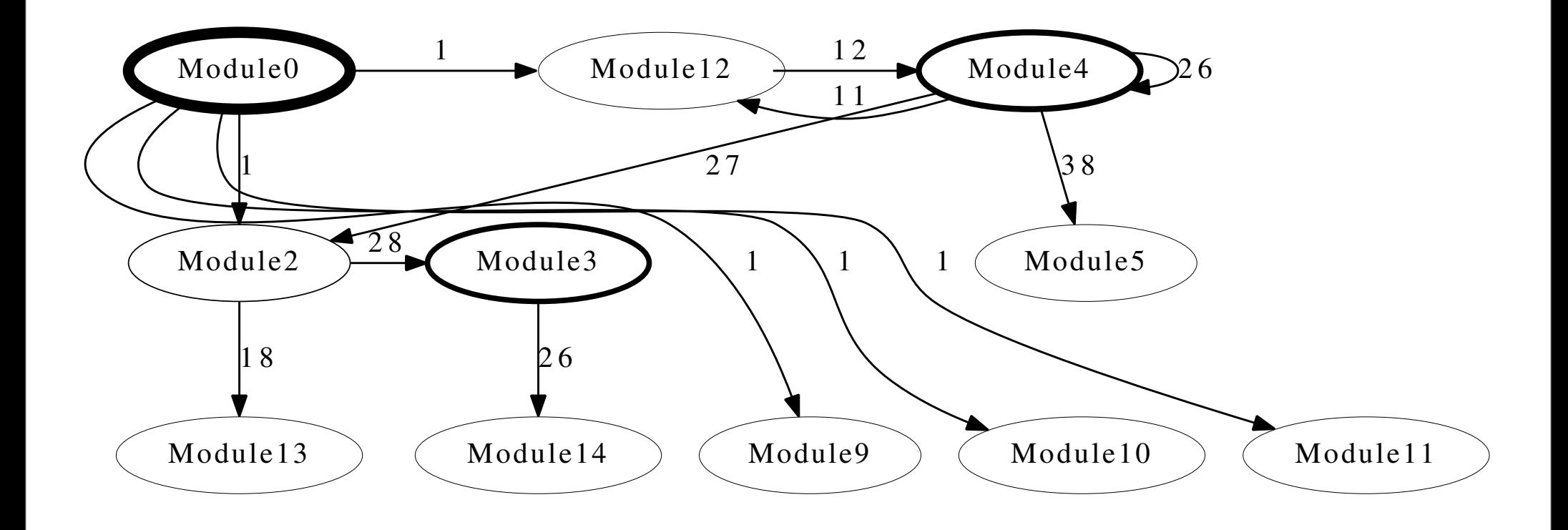

# Tags in S-Expressions

- A simple form: (progn (tag-123 (+ a b)) tagged-034)
- Must do something about endless recursion
- Must do something about return values
- Must do something fancy to support modules with arguments, particularly arguments of multiple types.

#### Future Work

- Tags in s-expression-based GP
- Tag usage over evolutionary time
- No-pop tagging in PushGP
- Tags in autoconstructive evolution
- Applications, application, applications

#### Conclusions

- Execution stack manipulation supports the evolution of modular programs in many situations
- Tag-based modules are more effective in complex, non-uniform problem environments
- Tag-based modules may help to evolve complex software and solutions to unsolved problems in the future

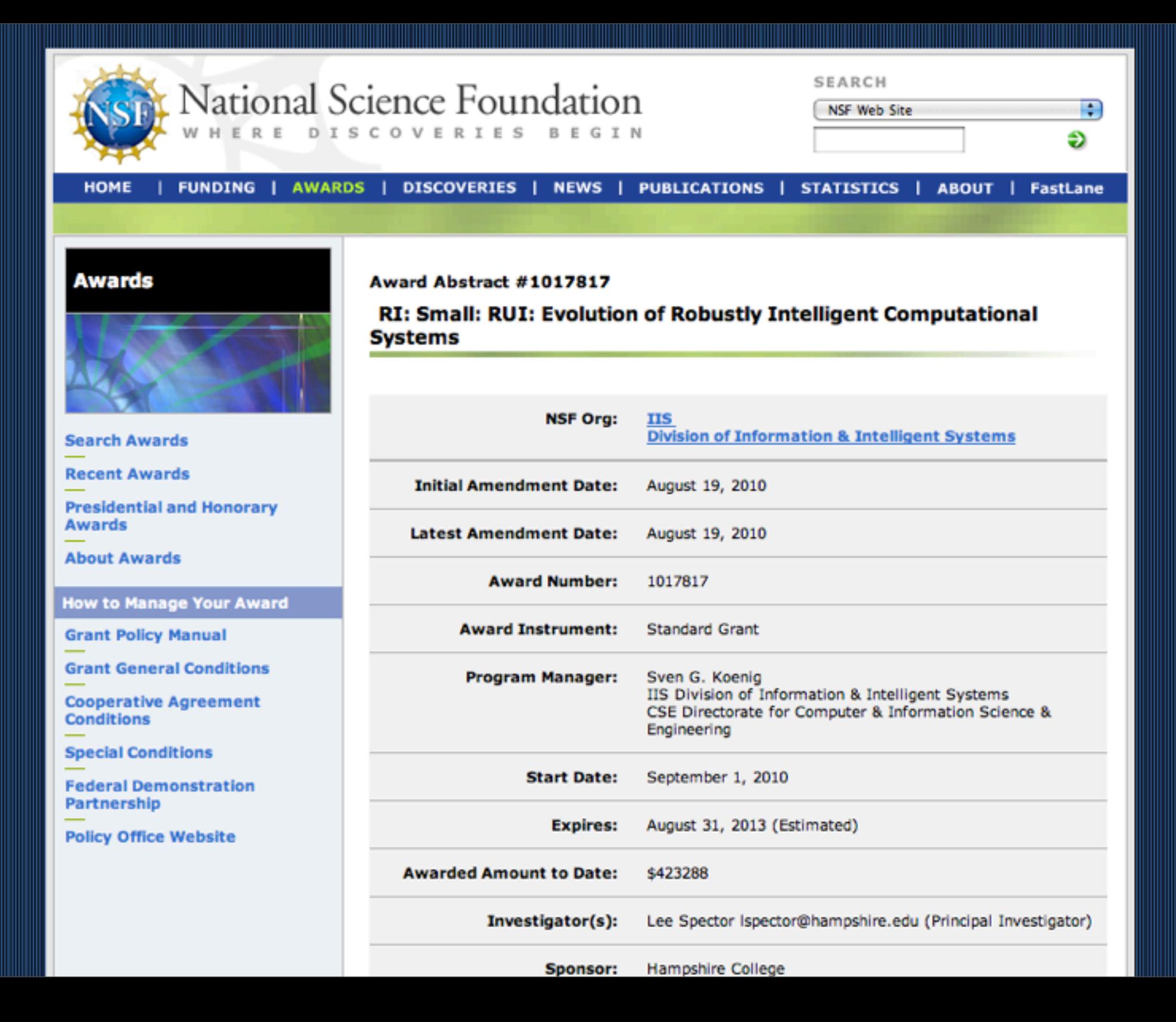